# ANOVA à 1 et 2 facteurs Analyse de variance

Ricco Rakotomalala Université Lumière Lyon 2

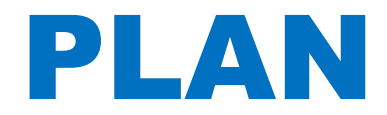

- **PLAN**<br>1. ANOVA et planification des expériences<br>2. ANOVA à 1 facteur **PLAN**<br>2. ANOVA et planification des expériences<br>2. ANOVA à 1 facteur<br>3. Comparaisons multiples des moyennes 1. ANOVA et planification des expériences<br>2. ANOVA à 1 facteur<br>3. Comparaisons multiples des moyennes<br>4. ANOVA à 2 facteurs 1. ANOVA et planification des expériences<br>2. ANOVA à 1 facteur<br>3. Comparaisons multiples des moyennes<br>4. ANOVA à 2 facteurs<br>5. Bibliographie 1. ANOVA et planification des expériences<br>2. ANOVA à 1 facteur<br>3. Comparaisons multiples des moyennes<br>4. ANOVA à 2 facteurs<br>5. Bibliographie
- 
- 
- 
- Tutoriels Tutoriels Tanagra http://tutoriels-data-mining.blogspot.fr/ 2002<br>- https://tutoriels-data-mining.blogspot.fr/ 2002<br>- http://tutoriels-data-mining.blogspot.fr/

ANOVA (ANalysis Of VAriance) Et Planification des expériences

Position du problème : Exemple introductif

ANOVA (ANalysis Of VAriance)<br>
Et<br>
Planification des expériences<br>
<u>Position du problème :</u><br> *Exemple introductif*<br>
On veut connaître l'effet de trois types de fertilisants sur la croissance<br>
des arbres d'une plantation<br>
1) ANOVA (ANalysis Of VAriance)<br>Et<br>Planification des expériences<br>Position du problème :<br>Exemple introductif<br>On veut connaître l'effet de trois types de fertilisants sur la<br>des arbres d'une plantation<br>1) Principe de l'expérime

ANOVA (ANalysis Of VAriance)<br>Et<br>Planification des expériences<br>Position du problème :<br>Exemple introductif<br>n veut connaître l'effet de trois types de fertilisants sur la crois<br>as arbres d'une plantation<br>1) Principe de l'expé Et<br>
Planification des expériences<br>
Position du problème :<br>
Exemple introductif<br>
On veut connaître l'effet de trois types de fertilisants sur la croissance<br>
des arbres d'une plantation<br>
1) Principe de l'expérimentation<br>
Fex Fertilisant pour chaque entroductif<br>Fertilisant sur la croissance<br>des arbres d'une plantation<br>1) Principe de l'expérimentation<br>1) Principe de l'expérimentation<br>3) extraire 3 échantillons (groupes) d'arbres et appliquer cha Position du problème :<br>
Exemple introductif<br>
On veut connaître l'effet de trois types de fertilisants sur la croissance<br>
des arbres d'une plantation<br>
1) Principe de l'expérimentation<br>  $\frac{1}{2}$  extraire 3 échantillons (gro

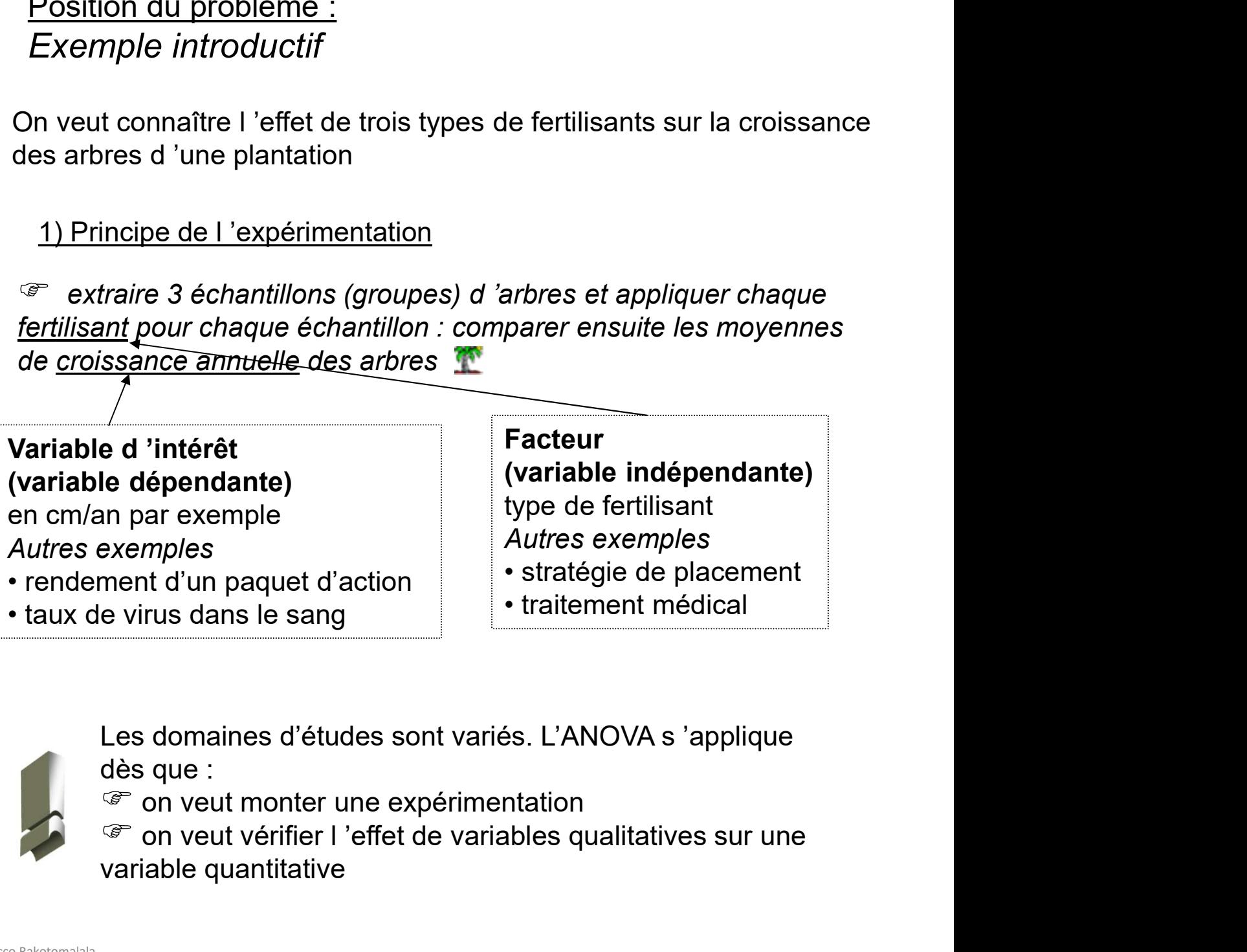

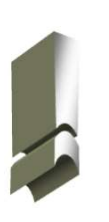

dès que :

<sup>T</sup> on veut monter une expérimentation<br>T on veut vérifier l'effet de variables qualitatives sur une variable quantitative

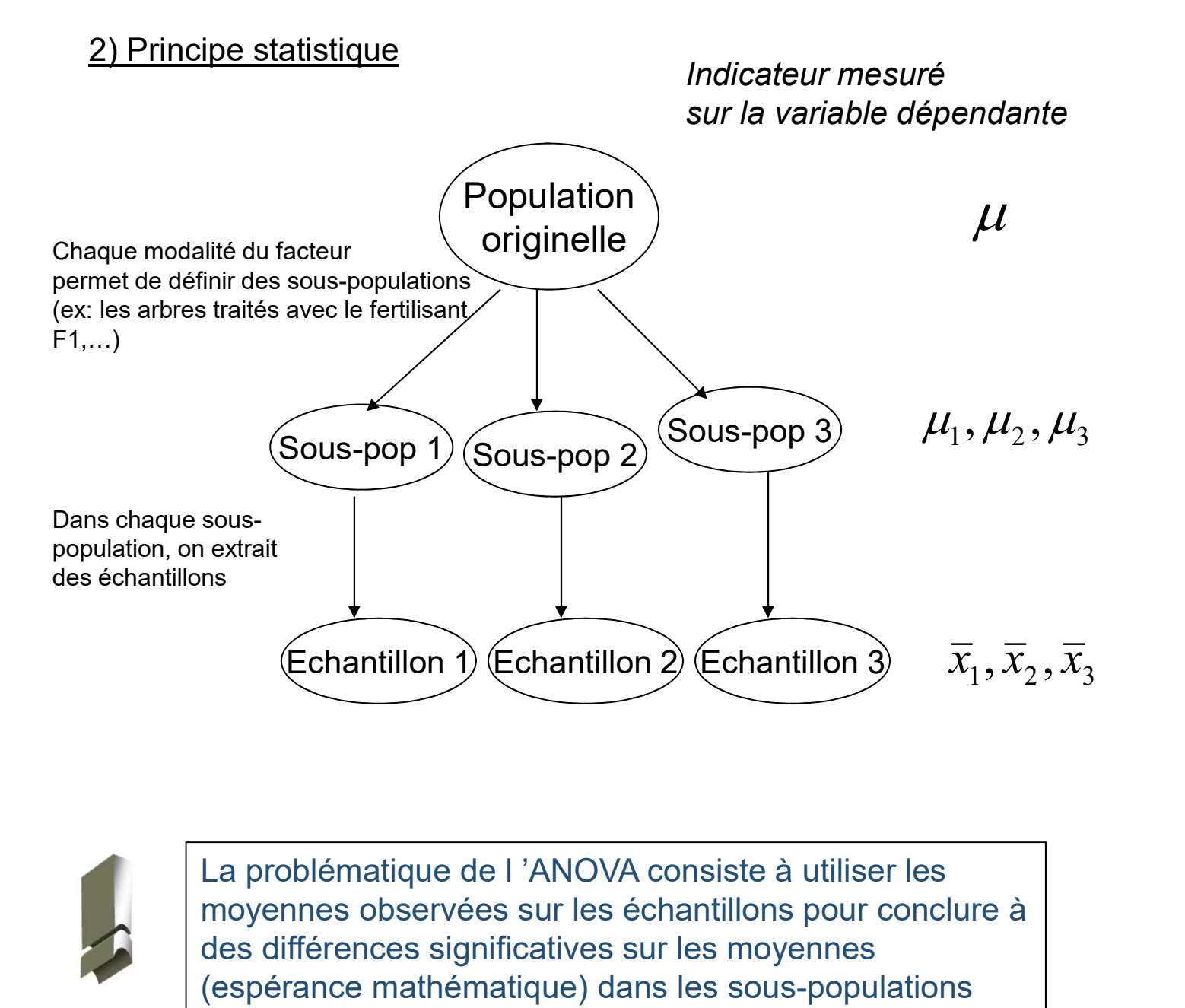

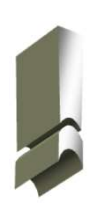

moyennes observées sur les échantillons pour conclure à des différences significatives sur les moyennes (espérance mathématique) dans les sous-populations Examination y Examination y a-t-il un qui soit meilleur (moins bon) que les autres…?<br>
Bien y a-t-il un qui soit meilleur (moins bon) que les autres…?<br>
Subject of the propulation of the south of the south of the south of th

Ex: pour la plantation, tous les fertilisants sont-ils équivalents, ou

# 3) Problèmes pratiques et quelques définitions

Problèmes pratiques et quelques définitions<br>A) *Plan d 'expérimentation*<br>Dans la pratique, plusieurs problèmes peuvent corrompre<br>résultats... Dans la pratique, plusieurs problèmes peuvent corrompre les résultats...

ex: on ne peut pas donner un fertilisant à un arbre, il y a des problèmes de diffusion aux arbres voisins (pluie, vent…)

es pratiques et quelques définitions<br> **d** 'expérimentation<br>
pratique, plusieurs problèmes peuvent corrompre les<br>
s...<br>
...<br>
aux arbres voisins (pluie, vent...)<br>
Une solution possible serait d 'effectuer un maillage de la<br> plantation (on définit ainsi des placeaux), on applique un fertilisant aux arbres qui sont dans le même placeau

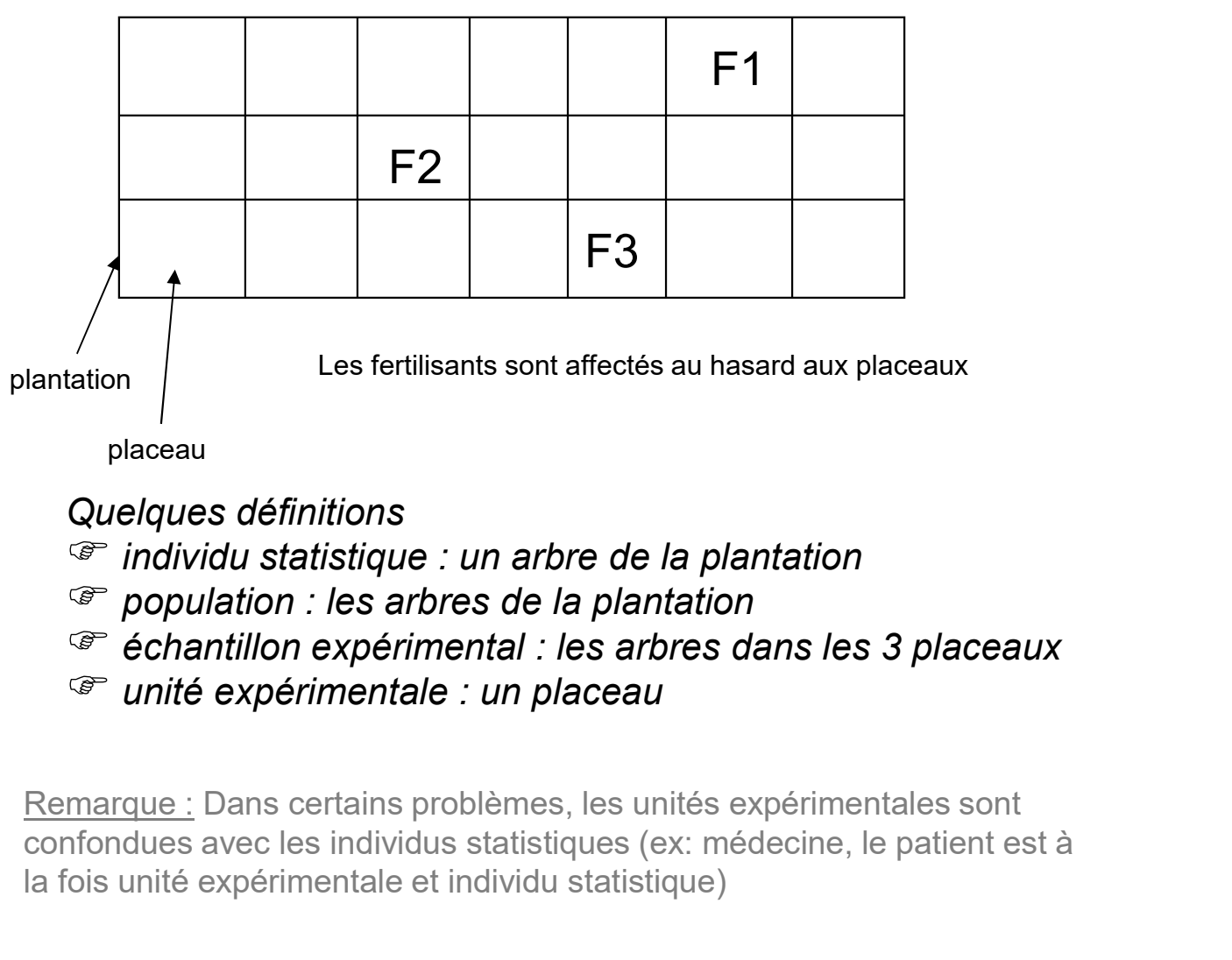

Quelques définitions

- $\mathcal{F}$  individu statistique : un arbre de la plantation
- $\mathcal{F}$  population : les arbres de la plantation
- échantillon expérimental : les arbres dans les 3 placeaux
- unité expérimentale : un placeau

confondues avec les individus statistiques (ex: médecine, le patient est à la fois unité expérimentale et individu statistique)

# B) Les facteurs non-contrôlés

Si la plantation est grande, différents facteurs peuvent perturber l' expérimentation

<sup>te</sup> différences climatiques, il peut y avoir des zones de micro-climat<br><sup>te</sup> facteurs génétiques : les graines n 'ont peut-être pas tous la même **B) Les facteurs non-contrôlés**<br>Si la plantation est grande, différents facteurs peuvent perturber l'<br>expérimentation<br> $\mathcal F$  différences climatiques, il peut y avoir des zones de micro-climat<br> $\mathcal F$  facteurs génétiques : **B) Les facteurs non-contrôlés**<br>
Si la plantation est grande, différents facteurs peuvent perturber l'<br>
expérimentation<br>  $\circledast$  différences climatiques, il peut y avoir des zones de micro-climat<br>
procenance et des arbres de provenir du même lot **B) Les facteurs non-contrôlés**<br>
Si la plantation est grande, différents facteurs peuvent perturber l'<br>
expérimentation<br>  $\subset$  différences climatiques, il peut y avoir des zones de micro-climat<br>  $\subset$  facteurs génétiques : **s facteurs non-contrôlés**<br>
anntation est grande, différents facteurs peuvent perturber l'<br>
mentation<br>
rences climatiques ; les graines n'ont peut-être pas tous la même<br>
nonce eff des arbres voisins (sur le même placeau) o **s facteurs non-contrôlés**<br>
antation est grande, différents facteurs peuvent perturber l'<br>
mentation<br>
rences climatiques, il peut y avoir des zones de micro-climat<br>
sur généfiques : les graines n'ont peut-être pas tous la

Facteurs non-contrôlés, on sait qu'ils peuvent perturber les résultats

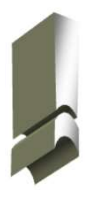

Le rôle du plan d'expériences est de définir au mieux placeaux) de manière à annihiler le rôle des facteurs non-contrôlés. Certains facteurs (que l'on connaît cette fois-ci) peuvent être avec and the setter for control is a main on example explicitement dans l'analyse<br>
Tacteurs non-contrôlés, on sait qu'ils peuvent perturber les résultats<br>
mai

# C) Les facteurs de blocs

les résultats, il appartient au statisticien de les maîtriser au mieux

ex: pour évaluer un médicament, les facteurs de blocs peuvent être mais on ne satr pas les prendre en compte explicitement dans l'analyse<br>
le rôle du plan d'expériences est de définir au mieux<br>
l'expérimentation (ex: répartir les traitements sur les<br>
placeaux) de manière à annihiler le rô médicaments, l'un est administré uniquement aux hommes, l'autre aux femmes, la validité des résultats devient sujette à caution... Experimentation (ox. repairing to disclocer and acceaux) de manière à annihiler le rôle des facteurs<br> **facteurs de blocs**<br> **facteurs (que l**'on connaît cette fois-ci) peuvent perturber<br>
tats, il appartient au statisticien aceaux) de maniere a amminer le loie des lacteurs<br>
Son-contrôlés.<br> **facteurs de blocs**<br>
facteurs (que l'on connaît cette fois-ci) peuvent perturber<br>
tats, il appartient au statisticien de les maîtriser au mieux<br>
valuer un **facteurs de blocs**<br>facteurs (que l'on connaît cette fois-ci) peuvent perturber<br>tats, il appartient au statisticien de les maîtriser au mieux<br>valuer un médicament, les facteurs de blocs peuvent être<br>ne, adulte, vieux), le facteurs (que l 'on connaît cette fois-ci) peuvent perturber<br>tats, il appartient au statisticien de les maîtriser au mieux<br>valuer un médicament, les facteurs de blocs peuvent être<br>me, adulte, vieux), le sexe (homme, femme)

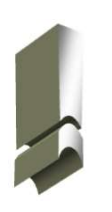

compte pour évaluer les résultats (qui est de mesurer l'efficacité du médicament sans distinction de sexe)

de femmes dans chaque échantillon

# D) Facteurs fixes et facteurs aléatoires

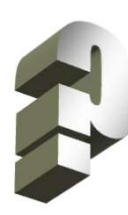

Dans l'exemple des fertilisants, le nombre de modalités du facteur est faible (3 fertilisants qui sont tous connus). Que faire **Eurs fixes et facteurs aléatoires**<br>Dans l'exemple des fertilisants, le nombre de modalités du<br>facteur est faible (3 fertilisants qui sont tous connus). Que faire<br>quand il est innombrable, ou que l 'on ne veut en traiter q quelques-uns pour inférer sur les autres Facteurs fixes et facteurs aléatoires<br>
Dans l'exemple des fertilisants, le nombre de modalités du<br>
facteur est faible (3 fertilisants qui sont tous connus). Que faire<br>
quand il est innombrable, ou que l 'on ne veut en tra Facteurs fixes et facteurs aléatoires<br>
Dans l'exemple des fertilisants, le nombre de modalités du<br>
facteur est faible (3 fertilisants qui sont tous connus). Que faire<br>
quand il est innombrable, ou que l'on ne veut en trai

Ex: on veut vérifier qu'il y a un facteur opérateur dans la réparation des roues de voitures dans un garage ayant plusieurs succursales en Europe (les modalités du facteurs sont les employés affectés à ce type de réparation dans les garages)

# Facteur aléatoire

 on utilise un échantillon des modalités du facteur (ex: trois médicaments parmi tous les médicaments traitant de la grippe) à partir du résultat, on infère sur le reste des autres modalités pour que le résultat soit valide, il est impératif que les modalités utilisés lors du calcul soient extraits de manière aléatoire

# Facteur fixe

 on utilise toutes les modalités ou un sous-ensemble des modalités du facteur les résultats ne sont valables que

pour ces modalités

# E) Récapitulatif sur les facteurs de variation

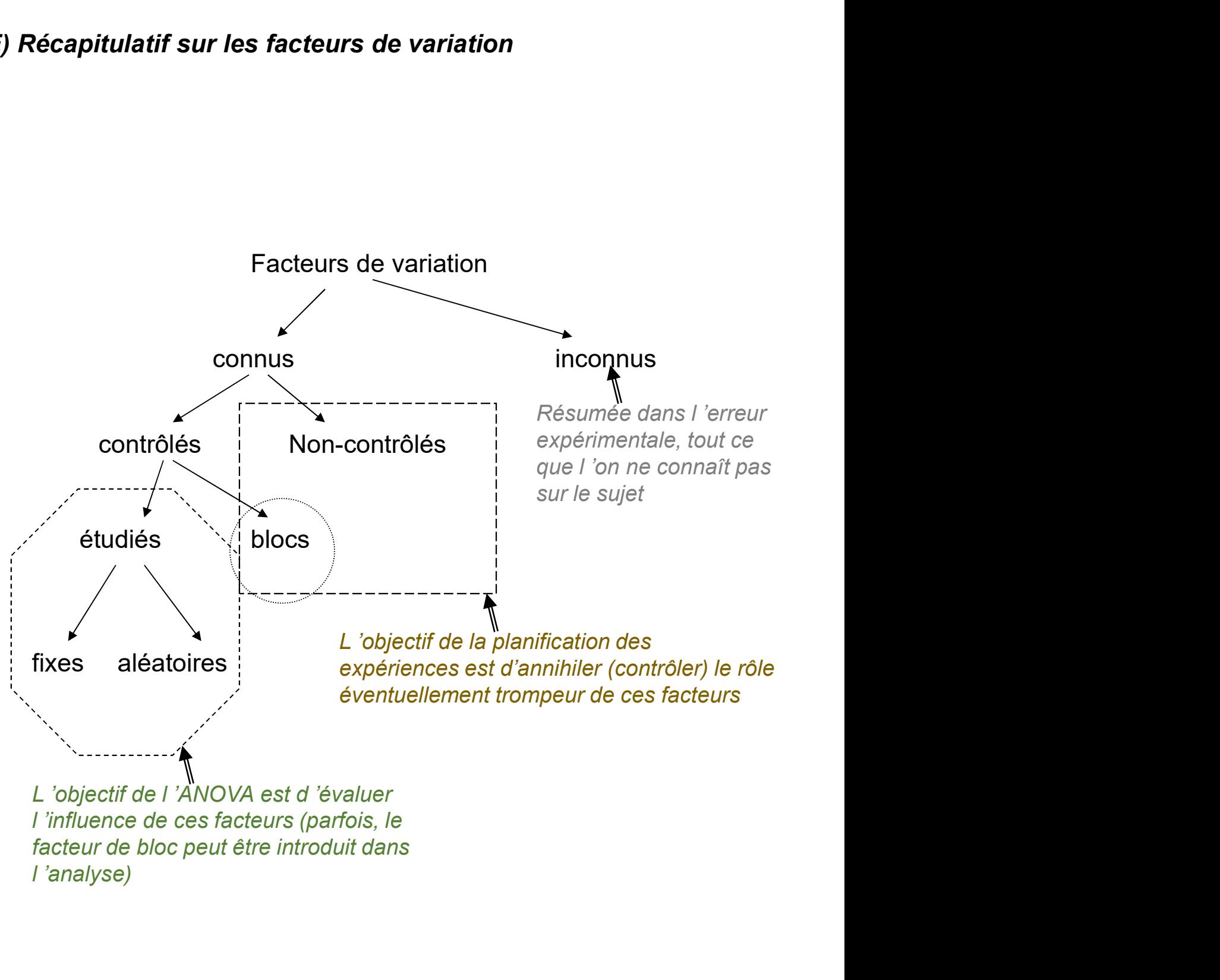

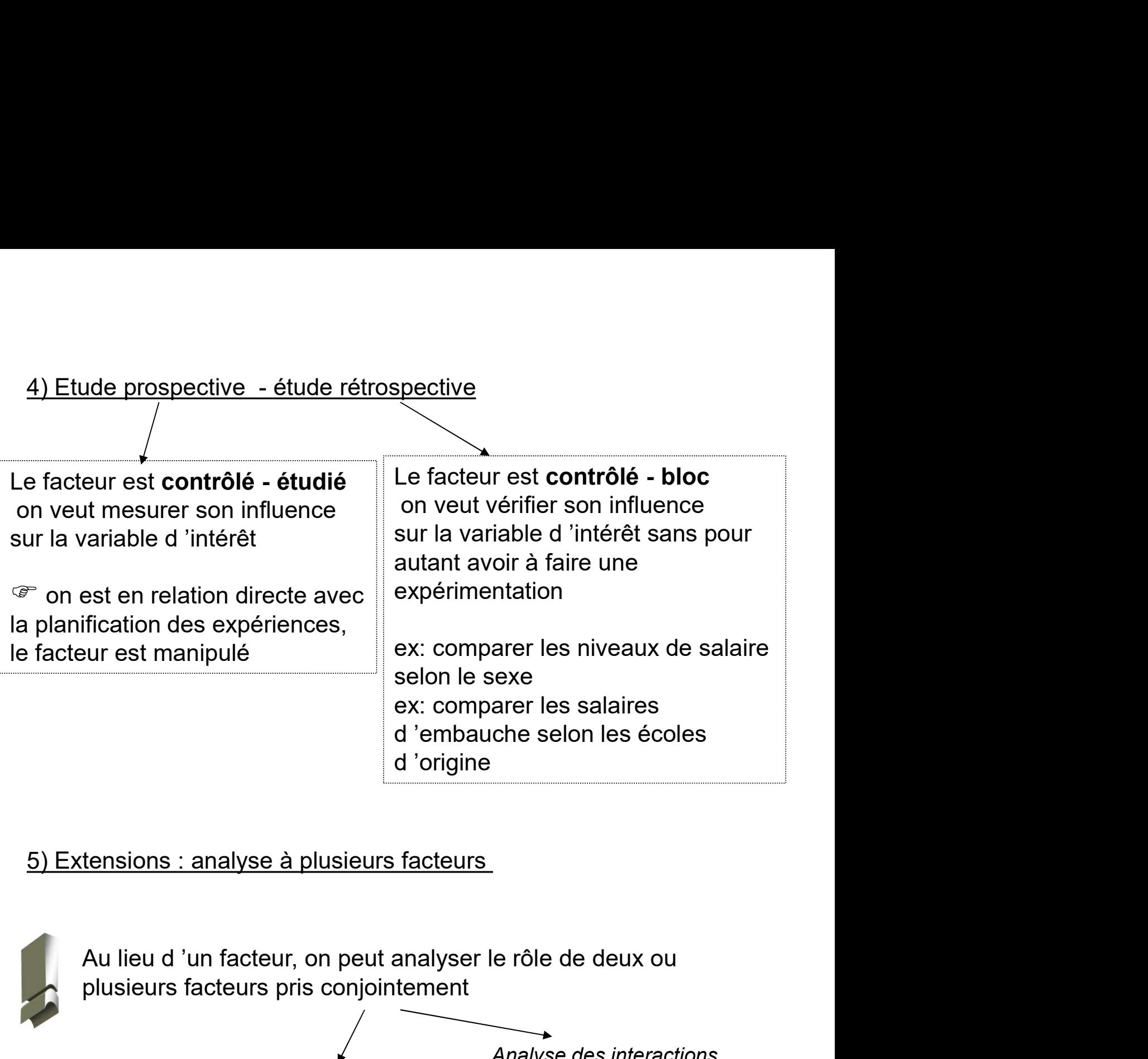

# 5) Extensions : analyse à plusieurs facteurs

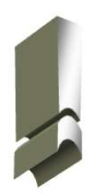

plusieurs facteurs pris conjointement

Analyse des influences individuelles

Analyse des interactions

Ex 1 : fertilisant et mode de diffusion des fertilisants Ex 2 : médicament et sexe du patient

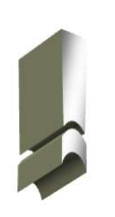

On peut combiner facteur étudié et facteur de bloc...

# ANALYSE DE VARIANCE à UN FACTEUR (One-way ANOVA)

# 1.A) Hypothèse de travail

ANALYSE DE VARIANCE<br>
à UN FACTEUR (One-way ANOVA)<br>
LA) Hypothèse de travail<br>
Tunité expérimentale est confondue avec l 'individu statistique<br>
Tunité expérimentale est confondue avec l 'individu statistique<br>
Tunité expérime <sup>T</sup> l'unité expérimentale est confondue avec l'individu statistique<br><sup>T</sup> le plan est complètement randomisé

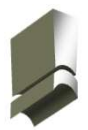

Les modalités du facteur sont affectés de manière aléatoire aux unités expérimentales

# 1.B) Hypothèses stochastiques

 les échantillons sont issus d'une population normale (gaussienne) : on parle de test paramétrique les variances conditionnelles (variances dans chaque souspopulation) sont identiques : homoscédasticité

les sous-échantillons sont indépendants

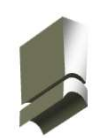

En toute rigueur, on devrait vérifier les deux premières hypothèses. En pratique, l'ANOVA présente une certaine robustesse. On en reparle au point n°6

# 2) Description des données

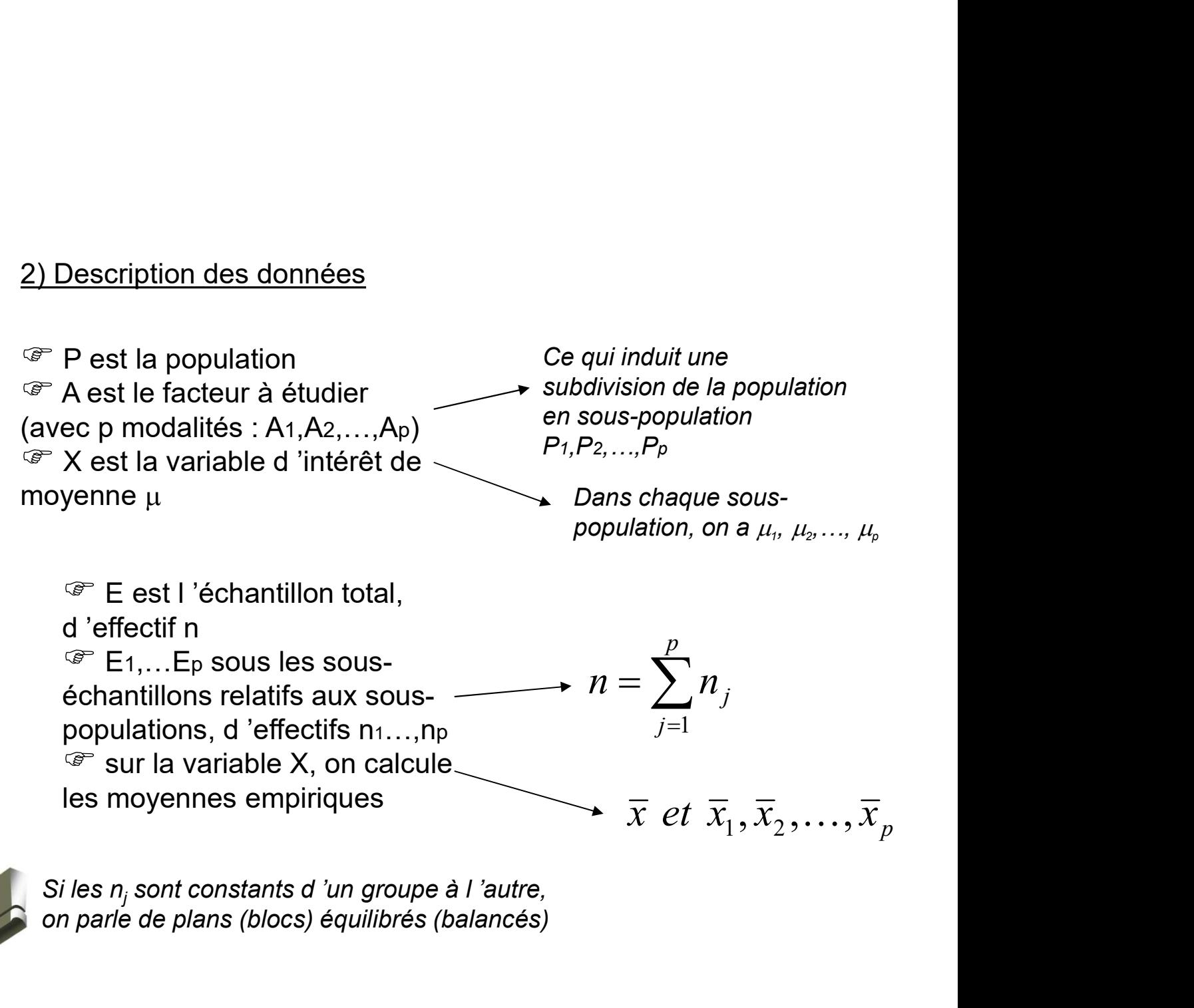

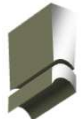

on parle de plans (blocs) équilibrés (balancés)

# 3) Tableaux de données

Deux types de tableaux sont disponibles, les tableaux a) adaptés pour la compréhension du problème et les calculs Tableaux de données<br>
Deux types de tableaux sont disponibles, les tableaux<br>
a) adaptés pour la compréhension du problème et les calc<br>
« à la main »<br>
b) que l'on retrouve sur la plupart des logiciels de statistiq<br>
Facteur, Deux types de tableaux sont disponibles, les tableaux<br>
a) adaptés pour la compréhension du problème et les calculs<br>
a à la main »<br>
b) que l'on retrouve sur la plupart des logiciels de statistique<br>
Facteur, qui prend<br>
a)<br>

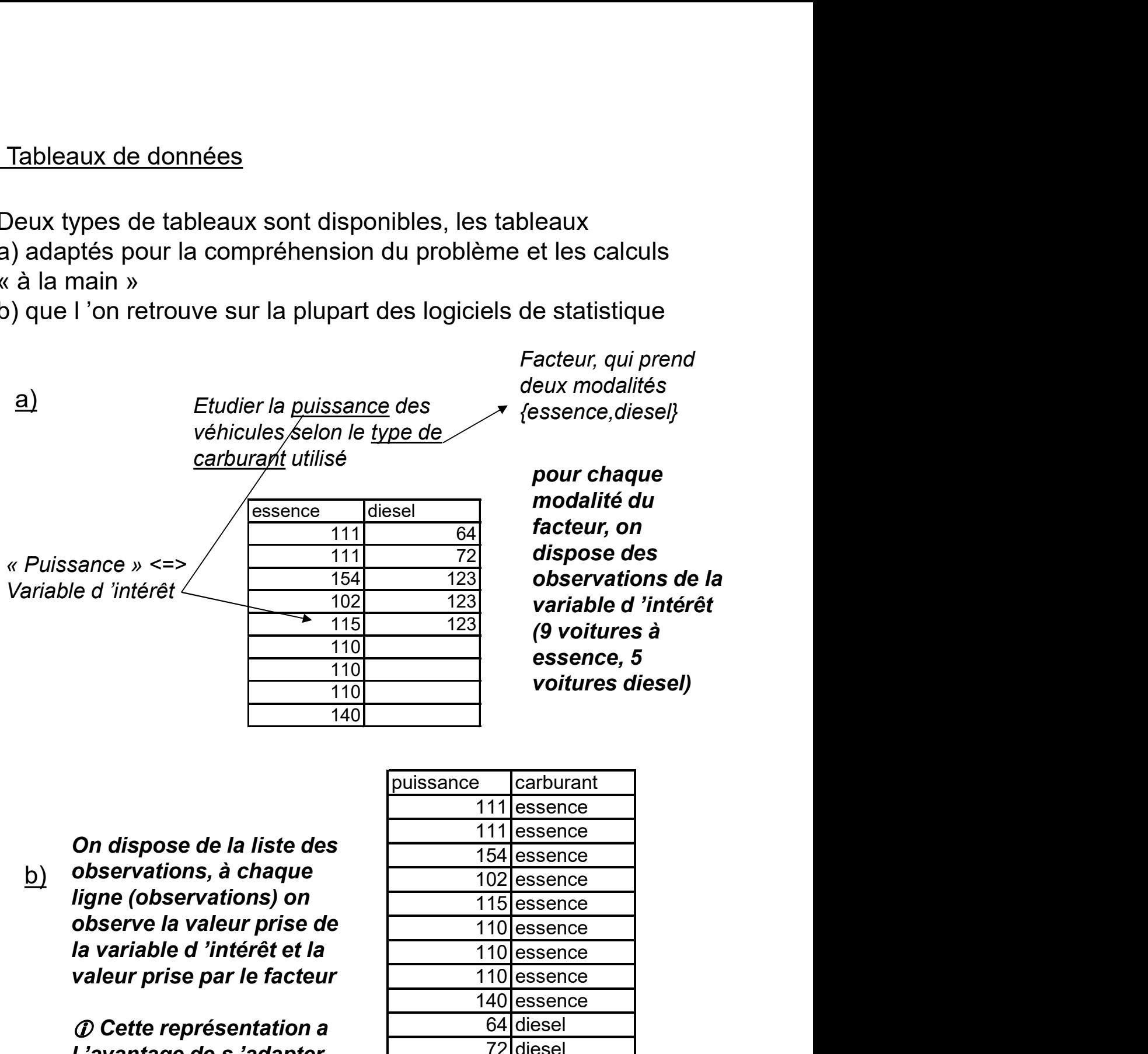

 $\left\vert \underline{\mathsf{b}}\right\rangle$  observations, à chaque  $\begin{array}{|c|c|c|}\hline \textbf{b} & \textbf{b} & \textbf{c} & \textbf{c} & \textbf{c} & \textbf{c} & \textbf{c} & \textbf{c} & \textbf{c} & \textbf{c} & \textbf{c} & \textbf{c} & \textbf{c} & \textbf{c} & \textbf{c} & \textbf{c} & \textbf{c} & \textbf{c} & \textbf{c} & \textbf{c} & \textbf{c} & \textbf{c} & \textbf{c} & \text$ On dispose de la liste des ligne (observations) on observe la valeur prise de valeur prise par le facteur

> Cette représentation a très facilement au cas ou on a deux ou plus de facteurs

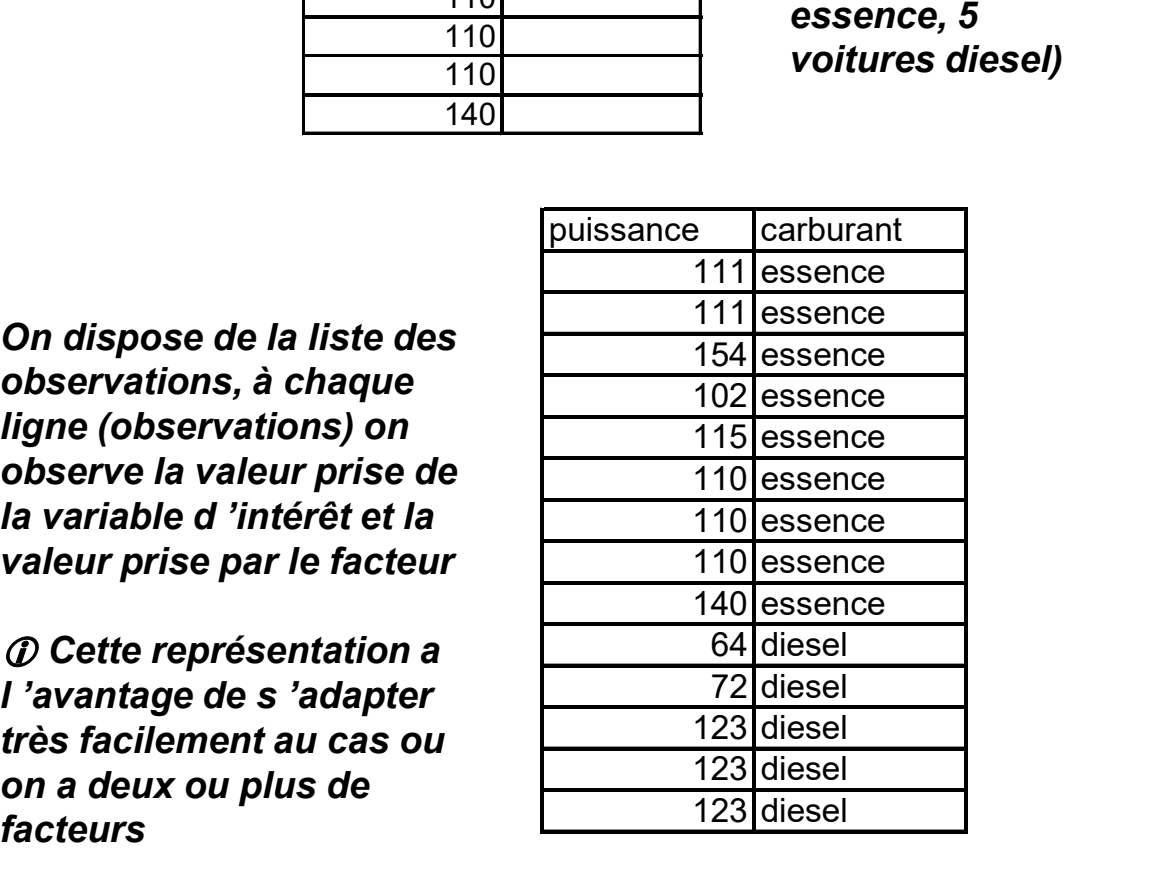

Facteur, qui prend

# 4) Test d 'hypothèse, Indicateurs statistiques<br>et représentations graphiques<br><sup>-</sup> L 'ANOVA consiste à construire le test d 'hypothèse et représentations graphiques

4) Test d'hypothèse, Indicateurs statistiques  
\net représentations graphiques  
\nF L'ANOVA consiste à construire le test d'hypothèse  
\n
$$
\mathcal{F} \left\{ H_0 : \mu_1 = \mu_2 = \cdots = \mu_p = \mu \right\}
$$
\n
$$
\begin{cases}\nH_1 : \exists j, \mu_j \neq \mu \\
\text{La moyenne de la variable dépendante est la même queque\nsoit les groupes définis par le facteur, il est égal à la moyenne\nglobal ( en filigrane, le facteur n'a aucune influence sur la\nvariable dépendante)\n\end{cases}
$$
\nEn utilisant les informations suivantes (mesurés sur l'échantillon)  
\nMoyenne conditionnelle (pour chaque facteur)  $\bar{x}_j = \frac{1}{n_j} \sum_{i=1}^{n_j} x_{ij}$ 

La moyenne de la variable dépendante est la même quelque soit les groupes définis par le facteur, il est égal à la moyenne variable dépendante)

Moyenne conditionnelle (pour chaque facteur)

$$
\overline{x}_j = \frac{1}{n_j} \sum_{i=1}^{n_j} x_{ij}
$$

Moyenne globale (tous facteurs confondus)

$$
\overline{x} = \frac{1}{n} \sum_{j=1}^{p} n_j \times \overline{x}_j
$$

des représentations graphiques peuvent aider à appréhender la

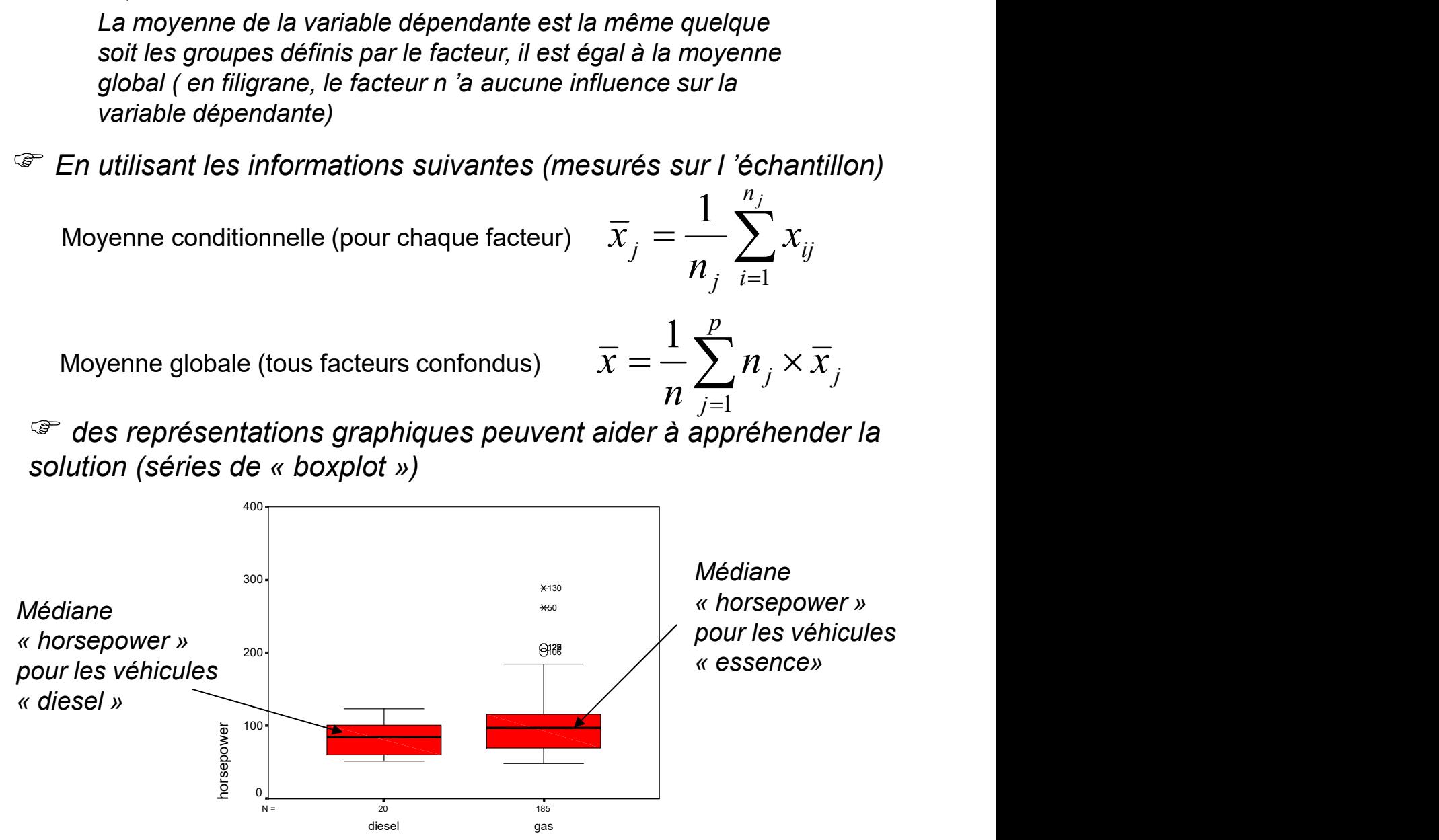

Ricco Rakotomalala<br>Tutoriels Tanagra - **http://tutoriels-data-miHR|gXXH8gspot.fr/** 

# 5) ANOVA à un facteur fixe (Modèle I)

Les écarts à la moyenne peuvent s'écrire de la manière suivante :

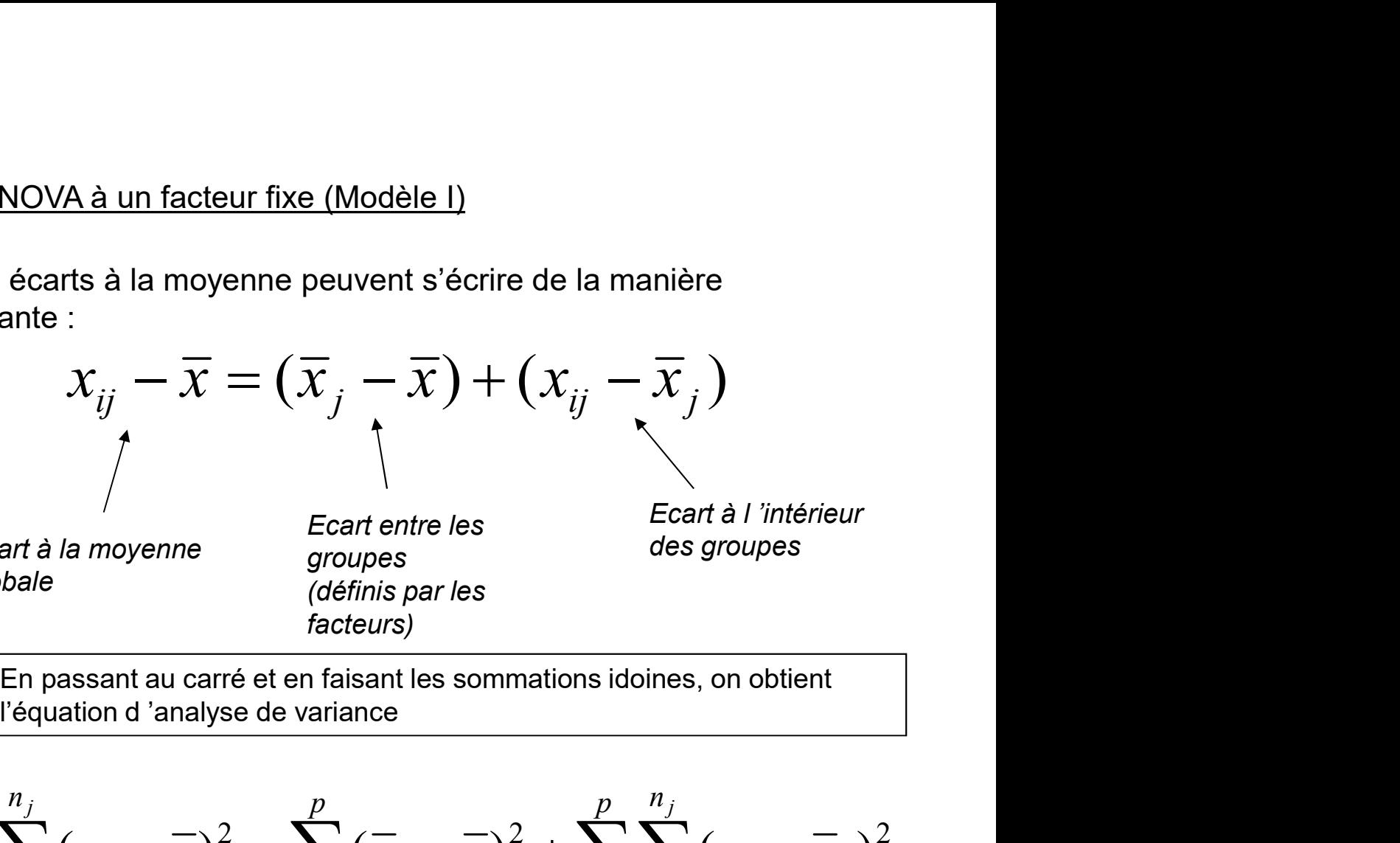

Ecart à la moyenne globale

groupes (définis par les facteurs)

Ecart entre les des groupes

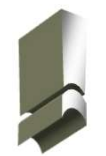

En passant au carré et en faisant les sommations idoines, on obtient

 p j n i ij j p j j p j n i ij j j x x x x x x 1 1 2 1 2 1 1 2 ( ) ( ) ( ) SCT : somme des carrés totaux Exprime la variabilité totale des SCR : somme des carrés résiduels Exprime la variabilité résiduelle, à n 'arrive pas à expliquer

savoir la variation que le facteur

SCE : somme des carrés expliqués Exprime la variabilité expliquée, à savoir la variation que le facteur explique

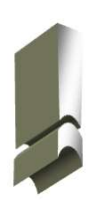

observations

Si le facteur permet de mettre à jour une unité de comportement chez les individus qu'il regroupe (ex: les individus de même sexe ont tous les même taille), la variabilité résiduelle est nulle (dans chaque groupe, les individus sont tous identiques du point de vue de la variable dépendante) et la variabilité expliquée est égale à la variabilité totale

# **Calculs**

| culus                                          | $CMT = \frac{SCT}{n-1}$                        |
|------------------------------------------------|------------------------------------------------|
| Carrés moyens                                  | $CME = \frac{SCE}{p-1}$                        |
| $CMR = \frac{SCR}{n-p}$                        |                                                |
| Statistique du<br>test et loi<br>associée sous | $F = \frac{CME}{CMR} = \frac{SCE}{SCR} \neq P$ |
| l'hypothesize Ho                               | Loi de Fish<br>degrés de lik                   |

Carrés moyens  
\n
$$
CME = \frac{SCR}{p-1}
$$
\nSubstituting all sides and the following matrices:\n
$$
F = \frac{CME}{CMR} = \frac{SCE}{SCR} = Fischer(p-1, n-p)
$$
\n
$$
1 \text{ 'hypothèse He}
$$
\n
$$
1 \text{ 'hypothèse He}
$$
\n
$$
1 \text{ 'hypothèse He}
$$
\n
$$
1 \text{ 'hypothèse He}
$$
\n
$$
1 \text{ 'hypothèse rule, if reste à compare la p-value
$$
\n
$$
1 \text{ 'hypothèse rule, if reste à compare la p-value}
$$
\n
$$
1 \text{ 'hypothèse rule, if reste à compare la p-value}
$$
\n
$$
1 \text{ 'hypothèse rule, if reste à compare la p-value}
$$
\n
$$
1 \text{ 'hypothèse rule, if reste à compare la p-value}
$$
\n
$$
1 \text{ 'hypothèse rule, if reste à compare a p-value}
$$
\n
$$
1 \text{ 'hypothèse rule, if reste à compare a p-value}
$$
\n
$$
1 \text{ 'hypothèse rule, if reste à compare a p-value}
$$
\n
$$
1 \text{ 'hypothèse rule, if reste à compare a p-value}
$$
\n
$$
1 \text{ 'hypothèse rule, if reste à compare a p-value}
$$
\n
$$
1 \text{ 'adjointale}
$$
\n
$$
1 \text{ 'adjointale}
$$
\n
$$
1 \text{ 'adjointale}
$$
\n
$$
1 \text{ 'adjointale}
$$
\n
$$
1 \text{ 'adjointale}
$$
\n
$$
1 \text{ 'adjointale}
$$
\n
$$
1 \text{ 'adjointale}
$$
\n
$$
1 \text{ 'adjointale}
$$
\n
$$
1 \text{ 'adjointale}
$$

Loi de Fischer à p-1 et n-p degrés de liberté

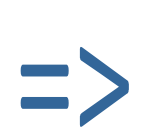

choisi

 $\left\langle \mathscr{F}\right\rangle$  p-value <  $\alpha$  alors rejeter H $\mathscr{o}$ , le facteur a bien  $\left\vert \vphantom{\frac{\partial^{\mathscr{F}}}{\partial\mathscr{F}}_{\mathscr{F}}} \right\rangle$ une influence sur la variable dépendante

(tableau récapitulatif proposé par les logiciels)

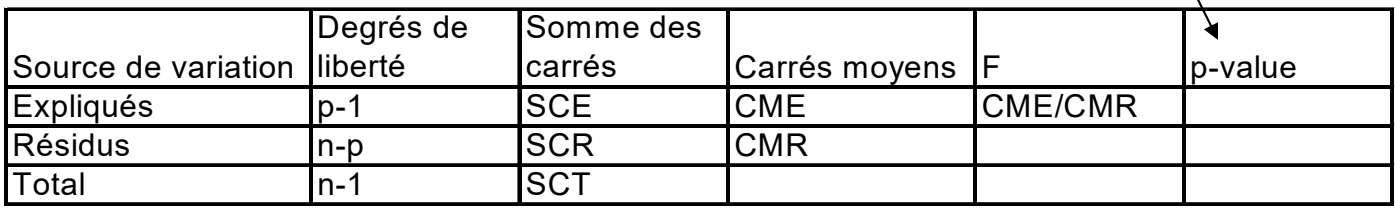

# 5) ANOVA à un facteur aléatoire (Modèle II)

OVA à un facteur aléatoire (Modèle II)<br>L 'échantillonnage est maintenant à deux degrés :<br>☞ choix aléatoire de certaines modalités du facteur<br>☞ échantillonnage aléatoire dans les sous-populations<br>décrites par les modalités <sup>c</sup> choix aléatoire de certaines modalités du facteur échantillonnage aléatoire dans les sous-populations décrites par les modalités sélectionnées A à un facteur aléatoire (Modèle II)<br>
échantillonnage est maintenant à deux degrés :<br>
choix aléatoire de certaines modalités du facteur<br>
échantillonnage aléatoire dans les sous-populations<br>
crites par les modalités sélecti

Dans la pratique, les calculs sont les mêmes (ceci est valable

A à un facteur aléatoire (Modèle II)<br>échantillonnage est maintenant à deux degrés :<br>choix aléatoire de certaines modalités du facteur<br>échantillonnage aléatoire dans les sous-populations<br>crites par les modalités sélectionné juge essentiellement l'effet global de la variable indépendante sur la variable dépendante ici, on ne peut pas détailler le rôle de telle ou telle modalité du facteur puisque l'on peut en changer d'une expérience à l'autre. Experience aleator dans les sous-populations<br>
décrites par les modalités sélectionnées<br>
Dans la pratique, les calculs sont les mêmes (ceci est valable<br>
uniquement pour l'ANOVA à un facteur !!!).<br>
En revanche, dans l'interp Dans la pratique, les calculs sont les mêmes (ceci est valable<br>
uniquement pour l'ANOVA à un facteur !!!).<br>
En revanche, dans l'interprétation, il est important de noter que l'on<br>
juge essentiellement l'effet global de la

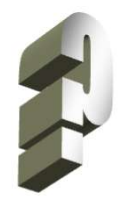

Plusieurs hypothèses ont été avancées pour poser le calcul respectés • variable dépendante ici, on ne peut pas détailler le rôle de telle ou<br>
elle modalité du facteur puisque l'on peut en changer d'une<br>
expérience à l'autre.<br>
6) Robustesse de l'ANOVA<br>
Plusieurs hypothèses ont été avancée telle modalité du facteur puisque l'on peut en changer d'une<br>  $\epsilon$  expérience à l'autre.<br>
6) Robustesse de l'ANOVA<br>
Plusieurs hypothèses ont été avancées pour poser le calcul<br>
de l'ANOVA, qu'en est-il si certains d'entre Robustesse de l'ANOVA<br>
Plusieurs hypothèses ont été avancées pour poser le calcu<br>
de l'ANOVA, qu'en est-il si certains d'entre eux ne sont pa<br>
respectés<br>
Vormalité de la distribution de X (variable dépendante)<br>
lème : en **6)** Robustesse de l 'ANOVA<br>
Plusieurs hypothèses ont été avancées pour poser le calcul<br>
de l 'ANOVA, qu'en est-il si certains d'entre eux ne sont pas<br>
respectés<br>
<br> **<sup>2</sup>** Normalité de la distribution de X (variable dépe • Plusieurs hypothèses ont été avancées pour poser le calcul<br>
de l'ANOVA, qu'en est-il si certains d'entre eux ne sont pas<br>
respectés<br>
• *Normalité de la distribution de X (variable dépendante)*<br>
• *roblème* : en toute ri

# $\mathcal{F}$  Normalité de la distribution de X (variable dépendante)

- 
- peut s'en assurer de deux manières
	- $\triangleright$  graphiquement : histogramme de fréquences
	- $)$

logarithme, à la racine carrée…) qui symétrise la distribution (ex : distribution des salaires, très dissymétrique, en log elle devient symétrique)

sont similaires dans les sous populations (la comparaison peut être graphique)

# <sup>ை</sup> Non-homogéneité de la variance (hétéroscédasticité)<br>• problème : les groupes à forte variance « tirent » sur les résultats<br>• diagnostic : test de Bartlett

- 
- 

For-homogéneité de la variance (hétéroscédasticité)  
\n• probleme : les groupes à forte variance « tient » sur les résultats  
\n·diagnostic : test de Bartlett  
\n
$$
\begin{cases}\nH_0: \forall j, \sigma^2_j = \sigma^2 \\
H_1: \exists j, \sigma^2_j \neq \sigma^2\n\end{cases}
$$
\nOn utilise les estimations  
\n
$$
\hat{\sigma}^2 = \frac{\sum_{i,j} (x_{ij} - \overline{x})^2}{n - p}
$$
\nOn utilise les estimations  
\n
$$
\hat{\sigma}_j^2 = \frac{\sum_{i,j} (x_{ij} - \overline{x}_j)}{n_j - 1}
$$
\nLa statisticique du tests 'écrit  
\n
$$
(n-p) \ln \hat{\sigma}^2 - \sum_{j} (n_j - 1) \ln \hat{\sigma}_j^2
$$
\n
$$
\omega = \frac{\sum_{j} (n_j - 1) \ln \hat{\sigma}_j^2}{1 + \frac{1}{3(p-1)} (\sum_{j} \frac{1}{n_j - 1} - \frac{1}{n - p})} = \chi^2(n - 1)
$$
\n
$$
\text{écision de rejet de Ho au risque } \alpha: \omega \geq \chi^2_{\alpha}(n - 1) \text{ (équivalent à } p-value < \alpha)
$$
\n• solution : travailler sur des plans équilibrés (même effectif dans chaque sous-échantillon) aténu l'éftéragénéité des variances  
\nRemark: Let test de Bartlett n'est pas très robuste par rapport à la  
\nnon normalité. Mieux vaut utiliser le test de Levene ou de Brown-

$$
\omega = \frac{1}{1 + \frac{1}{3(p-1)} \left( \sum_{j} \frac{1}{n_j - 1} - \frac{1}{n - p} \right)} = \chi^2(n - 1)
$$

Décision de rejet de H $\circ$  au risque  $\alpha$  :  $\omega \geq \chi_{\alpha}^{-2}(n-1)$   $(\acute{e}quivalent \; \grave{a}\; p-value < \alpha)$ 

# sous-échantillon) atténue l'effet néfaste de l'hétérogénéité des variances

Forsythe

# 7.A) Exemple : longueur des voitures en fonction de leur style

**Facteur** 

Variable dépendante

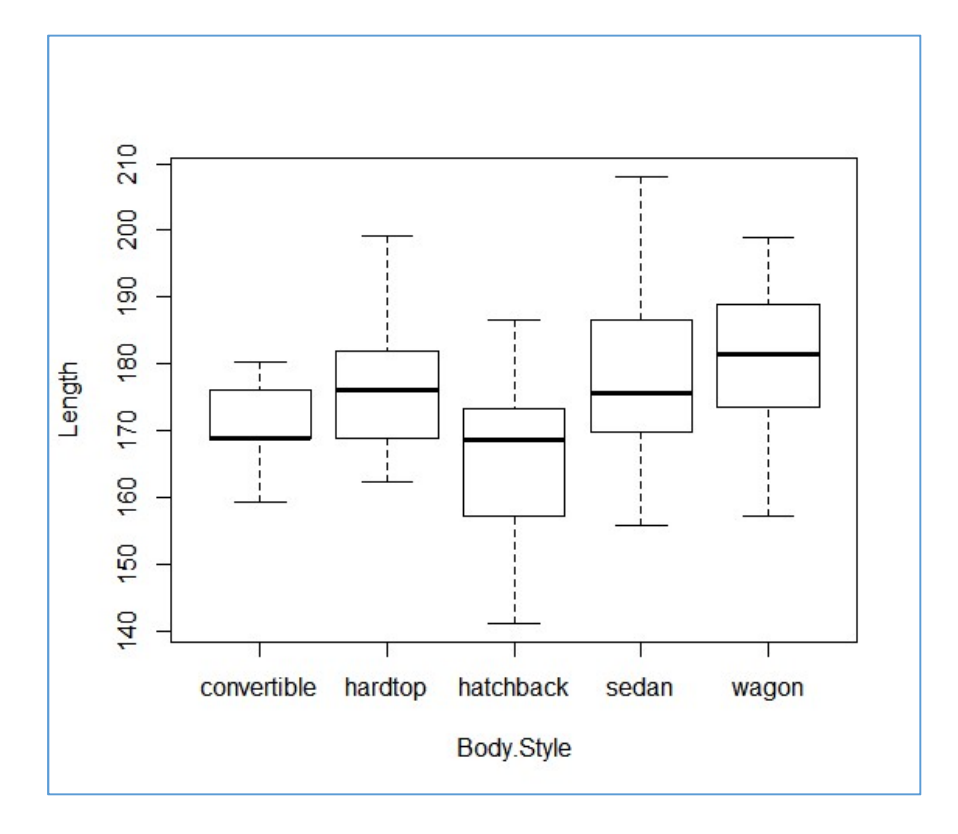

# ANOVA

# LENGTH

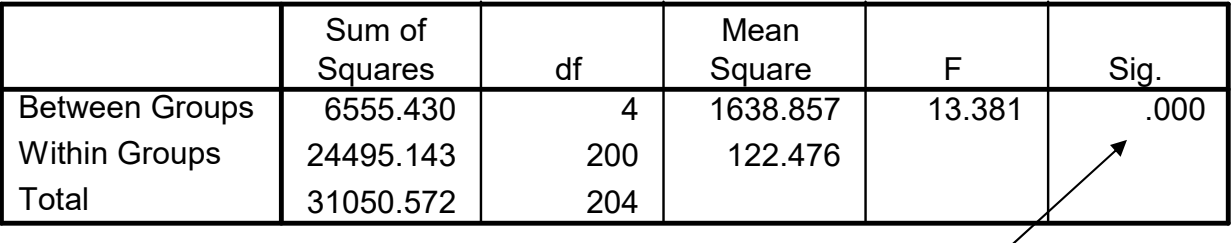

La longueur des autos diffèrent bien selon leurs styles (au risque 5%)

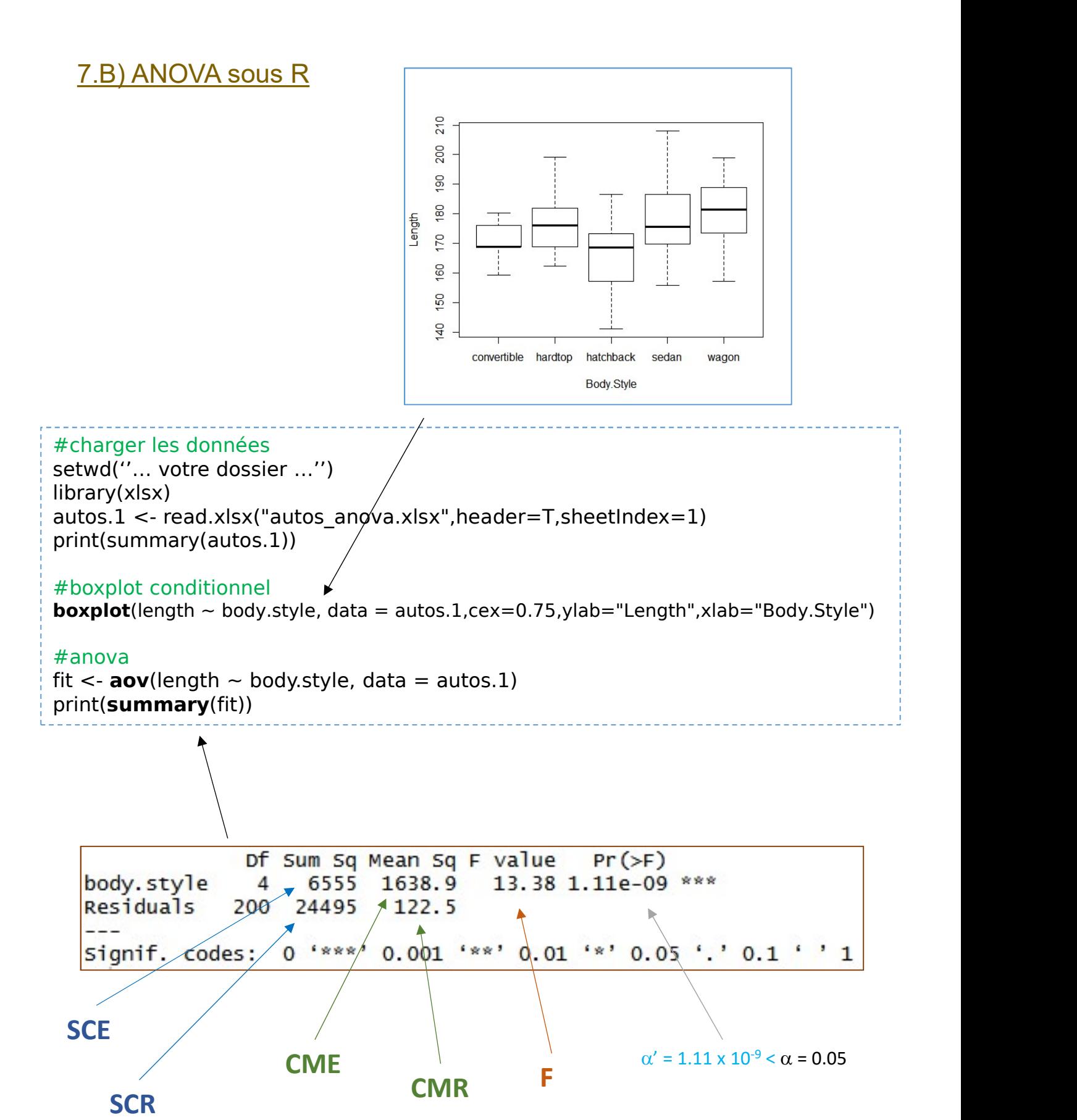

Ricco Rakotomalala

nicco Nakotomalana<br>Tutoriels Tanagra - **http://tutoriels-data-mining.blogspot.fr/** 19

# COMPARAISON MULTIPLE DE MOYENNES

Position du problème :

COMPARAISON MULTIPLE<br>DE MOYENNES<br>Sition du problème :<br>L'ANOVA met en évidence une influence d 'un facteur sur<br>L'ANOVA met en évidence une influence d 'un facteur sur<br>intéressant de spécifier nommément sur quelles groupes<br>p COMPARAISON MULTIPLE<br>DE MOYENNES<br>DE MOYENNES<br>L'ANOVA met en évidence une influence d 'un facteur sur<br>une variable d 'intérêt en utilisant les moyennes, il peut être<br>intéressant de spécifier nommément sur quelles groupes<br>po intéressant de spécifier nommément sur quelles groupes porte ces différences L'ANOVA met en évidence une influence d'un fact<br>
une variable d'intérêt en utilisant les moyennes, il<br>
intéressant de spécifier nommément sur quelles g<br>
porte ces différences<br>  $\boxed{Ex: i' y a$  une influence des fertilisants su Ex: il y a une influence des fertilisant les moyennes, il peut être<br>intéressant de spécifier nommément sur quelles groupes<br>porte ces différences<br> $\boxed{Ex:$  il y a une influence des fertilisants sur les rendements<br>quel est le

Ex: il y a une influence des fertilisants sur les rendements, quel est le meilleur fertilisant ?

1) Comparaison deux à deux des moyennes

$$
\begin{cases}\nH_0: \mu_j = \mu_j, \\
H_1: \mu_j \neq \mu_j.\n\end{cases}
$$

On utilisera la quantité

$$
t_{jj'} = \frac{\overline{x}_j - \overline{x}_j}{\sqrt{\frac{SCR_j +SCR_{j'}}{n_j + n_{j'} + 2} \left(\frac{1}{n_j} + \frac{1}{n_{j'}}\right)}} \equiv Student(n - p)
$$

Qui fournit la p-value  $\alpha'$  à comparer avec le risque de première espèce  $\alpha$ 

# Problème

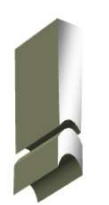

Dans les comparaisons deux à deux, on a  $p^*(p-1)/2$  tests à faire. Plus on multipliera les tests, plus on augmentera nos chances de conclure à tort me<br>
Dans les comparaisons deux à deux, on a  $p^*(p-1)/2$  tests<br>
à faire. Plus on multipliera les tests, plus on augmentera<br>
nos chances de conclure à tort<br>
Il est impératif que le risque global de nos comparaisons<br>
deux à d

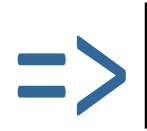

Il est impératif que le risque global de nos comparaisons deux à deux soit équivalent au risque  $\alpha$  pris pour l'ANOVA

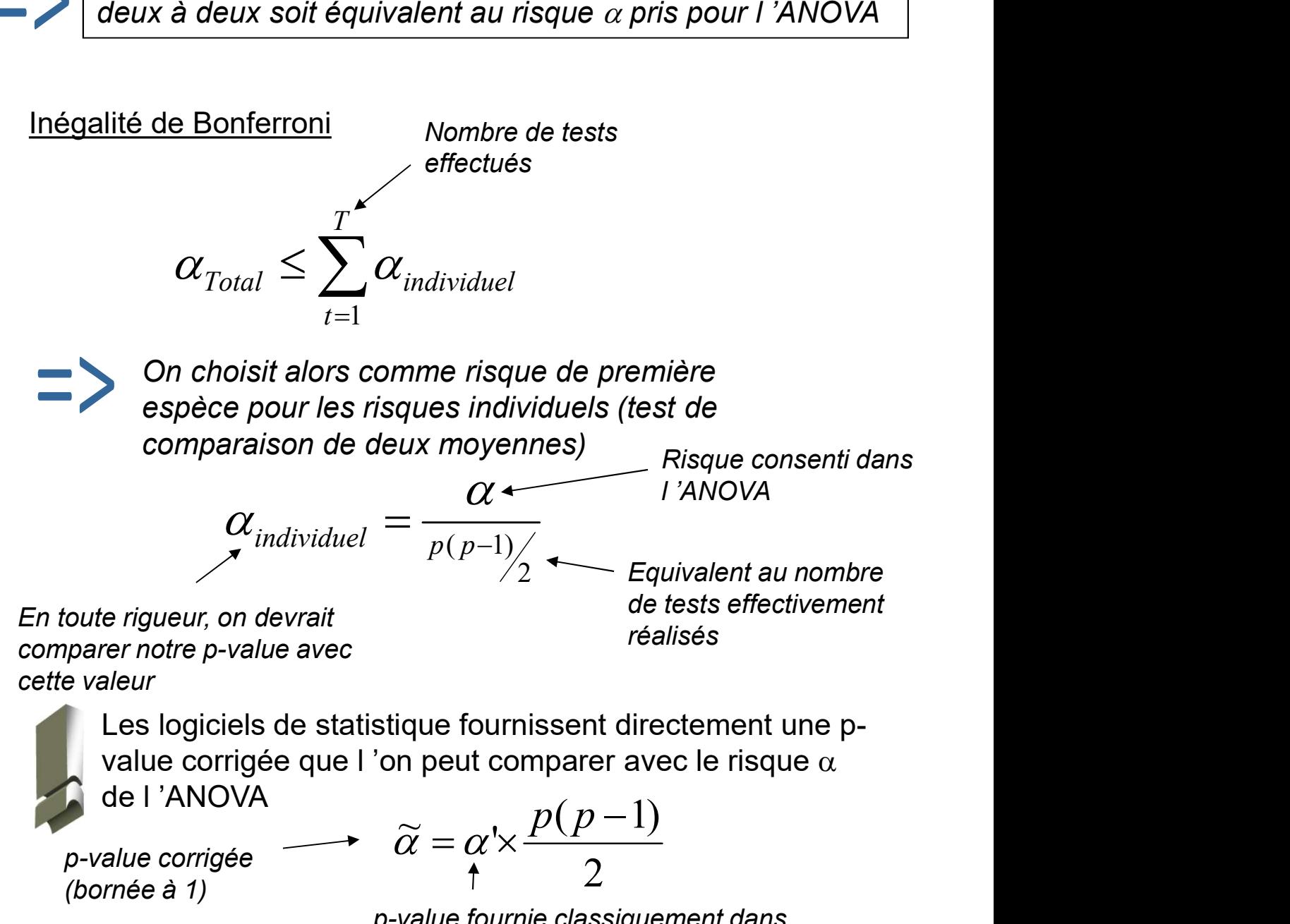

p-value corrigée (bornée à 1)

$$
\begin{array}{c}\n\alpha - \alpha \wedge \\
\uparrow \qquad \qquad 2 \\
\text{p-value four} \quad \text{classiquement}\n\end{array}
$$

p-value fournie classiquement dans Ricco Rakotomalala<br>Tutoriels Tanagra - http://tutoriels-data-mining blogspot fr/ **Unit and COMparaison de moyenne** 

Tutoriels Tanagra - http://tutoriels-data-mining.blogspot.fr/

1.B - Inégalité de Sidak
$$
\alpha_{Total} \leq 1 - \prod_{t=1}^{T} \left( 1 - \alpha_{individual} \right)
$$

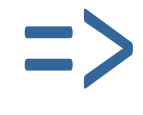

On choisit alors comme risque de première espèce pour les risques individuels (test de comparaison de deux moyennes)  $\alpha_{\text{Total}} \leq 1 - \prod_{t=1}^{T} (1 - \alpha_{\text{individual}})$ <br>  $\implies$  On choisit alors comme risque de première<br>
espèce pour les risques individuels (test de<br>
comparaison de deux moyennes)<br>  $\alpha_{\text{individual}} = 1 - (1 - \alpha)^{\frac{2}{p(p-1)}}$ <br>
1.C – Traitements sous

$$
\alpha_{individual} = 1 - (1 - \alpha)^{\frac{2}{p(p-1)}}
$$

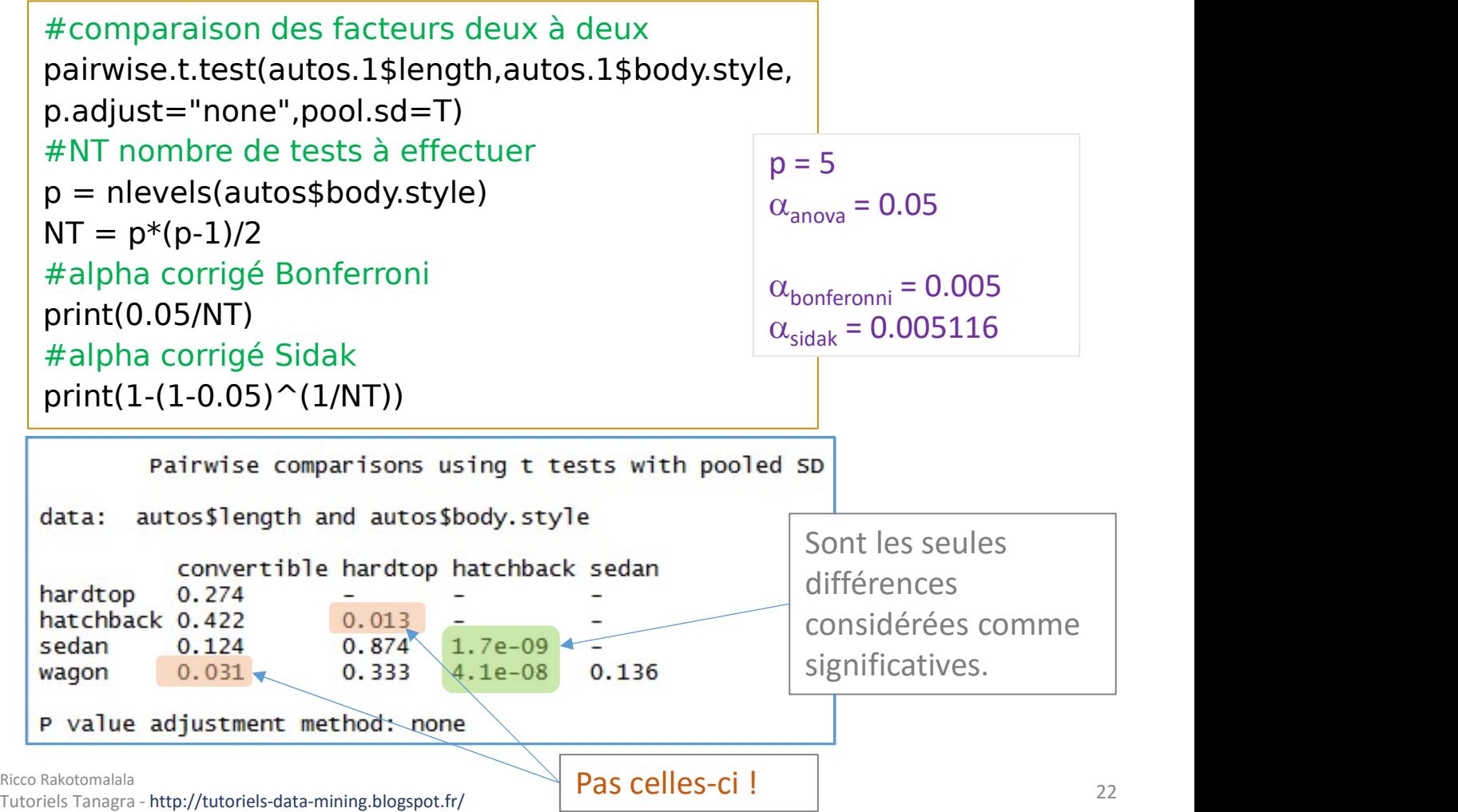

# 2) Comparaison par rapport à un groupe témoin (test de Dunnett)

omparaison par rapport à un groupe témoin (test de Dunnett)<br>Dans l 'ANOVA, il existe souvent un groupe de référence<br>contre lequel on veut se comparer<br>ex: différents médicaments face à un placebo contre lequel on veut se comparer

ex: différents médicaments face à un placebo

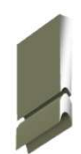

Il y a donc (p-1) tests à faire contre ce groupe témoin

2) Comparaison par rapport à un groupe témoin (test de Dunnett)<br>
Dans l'ANOVA, il existe souvent un groupe de référence<br>
contre lequel on veut se comparer<br>
ex: différents médicaments face à un placebo<br>
Il y a donc (p-1) t les variance sont homogènes dans les 2) Comparaison par rapport à un groupe témoin (test de D<br>
Dans l'ANOVA, il existe souvent un groupe de référe<br>
contre lequel on veut se comparer<br>
ex: différents médicaments face à un placebo<br>
Il y a donc (p-1) tests à fai utiliser toutes les données disponibles contre lequel on veut se comparer<br>
ex: différents médicaments face à un placebo<br>
Il y a donc (p-1) tests à faire contre ce groupe témoin<br>  $\hat{x}$  Dunnett utilise l'hypothèse selon laquelle<br>
es variance sont homogènes dans

$$
\hat{\sigma}^2 = \frac{\sum_{i,j} (x_{ij} - \bar{x})^2}{n - p}
$$

 $\overline{x}_j - \overline{x}_k$ 

comparaison entre un groupe (correspondant à une modalité du facteur) avec un groupe témoin (une modelité témoin du facteur) s 'écrit<br>
modelité témoin du facteur) s 'écrit<br>
du facteur) s 'étimateur de la variance va donc<br>
du facteur) s 'écrit<br>
du facteur) avec un groupe témoin (une<br>
modalité témoin du facteur) s 'écr bes variance sont nomogenes dans les<br>
groupes, l'estimateur de la variance va donc<br>
diliser toutes les données disponibles<br>
La statistique de Dunnet pour une<br>
comparaison entre un groupe<br>
(correspondant à une modalité du<br>

(les logiciels font automatiquement le bon calcul et fournissent une p-value La statistique de Dunnet pour une<br>
comparaison entre un groupe<br>
(correspondant à une modalité du<br>
facteur) avec un groupe témoin (une<br>
modalité témoin du facteur) s 'écrit<br>  $\sqrt{\frac{SCR}{n-p} \left(\frac{1}{n_j} + \frac{1}{n_k}\right)}$ <br>  $\sqrt{\frac{SCR}{n-p} \left$ La statistique de Dunnet pour une<br>
comparaison entre un groupe<br>
(correspondant à une modalité du<br>
facteur) avec un groupe témoin (une<br>
modalité témoin du facteur) s'écrit<br>  $\sqrt[n]{\frac{SCR}{n} + \frac{1}{n_k}}$ <br>  $\Rightarrow$  Dunnet a tabulé les La statistique de Dunnet pour une<br>
comparaison entre un groupe<br>
(correspondant à une modalité du<br>
facteur) avec un groupe témoin (une<br>
modalité témoin du facteur) s 'écrit<br>  $\sqrt{\frac{SCR}{n-p}}$ <br>  $\frac{Q}{n-p}$ <br>
Dunnet a tabulé les va comparaison entre un groupe<br>
(correspondant à une modalité du<br>
facteur) avec un groupe témoin (une<br>
modalité témoin du facteur) s'écrit<br>
(les logiciels font automatiquement le<br>
bon calcul et fournissent une p-value<br>
compa (correspondant à une modalité du<br>
facteur) avec un groupe témoin (une<br>
modalité témoin du facteur) s 'écrit<br>  $\sqrt{\frac{SCR}{n-p}}\left(\frac{1}{n_j}\right)$ <br>  $\frac{Q}{n-p}\left(\frac{1}{n_j}\right)$ <br>  $\frac{Q}{n-p}\left(\frac{1}{n_j}\right)$ <br>  $\frac{Q}{n-p}\left(\frac{1}{n_j}\right)$ <br>  $\frac{Q}{n-p}\left(\frac{1}{n_j$ 

$$
d_{jk} = \frac{n_j}{\sqrt{\frac{SCR}{n - p} \left(\frac{1}{n_j} + \frac{1}{n_k}\right)}}
$$

$$
\alpha_{individual} = \frac{\alpha}{p-1}
$$

# ANALYSE DE VARIANCE à DEUX FACTEURS (A \* B)

# Position du problème :

# On veut mesurer maintenant le rôle conjoint de deux facteurs A et B sur la variable dépendante

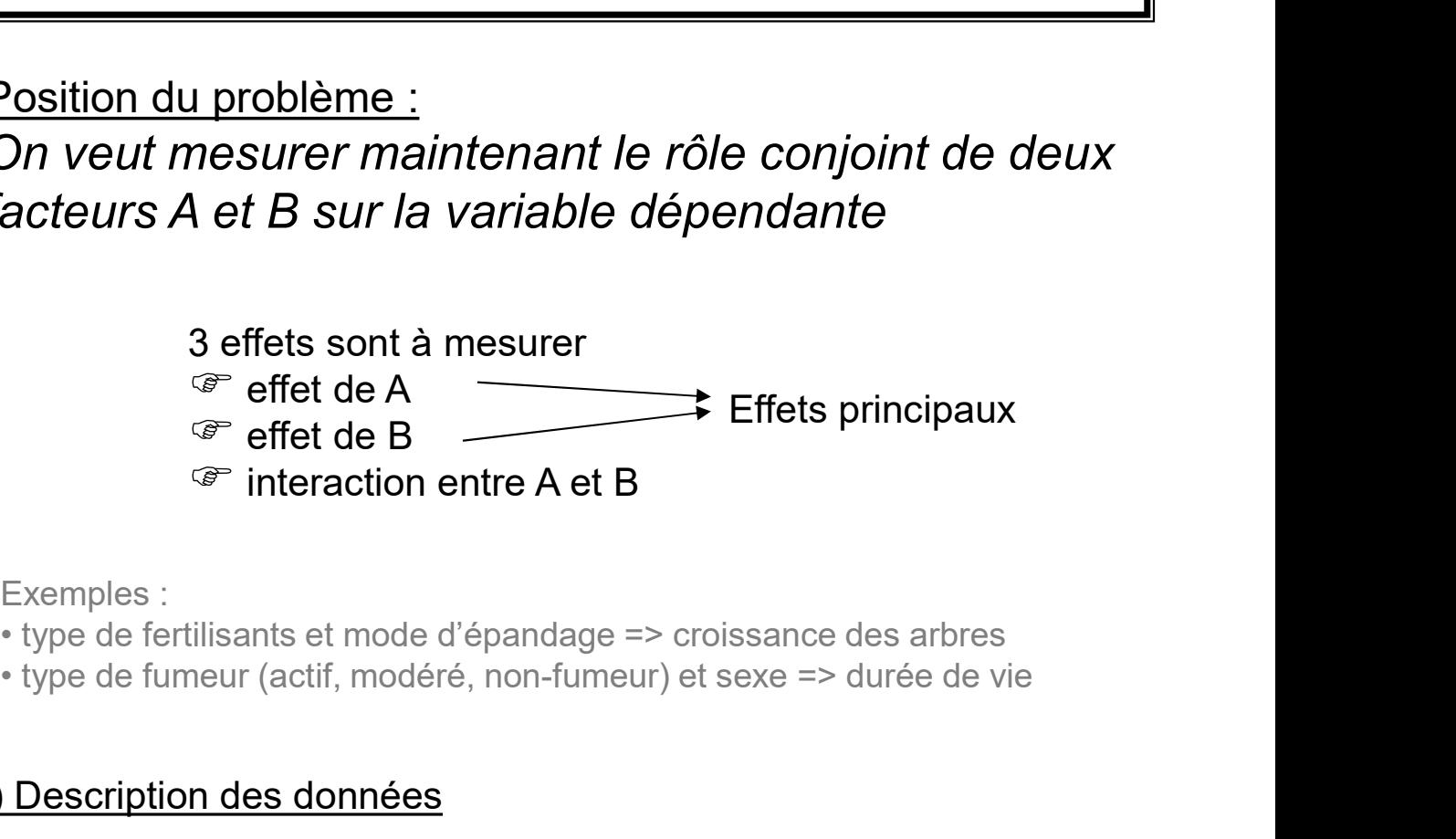

Exemples :

# 1) Description des données

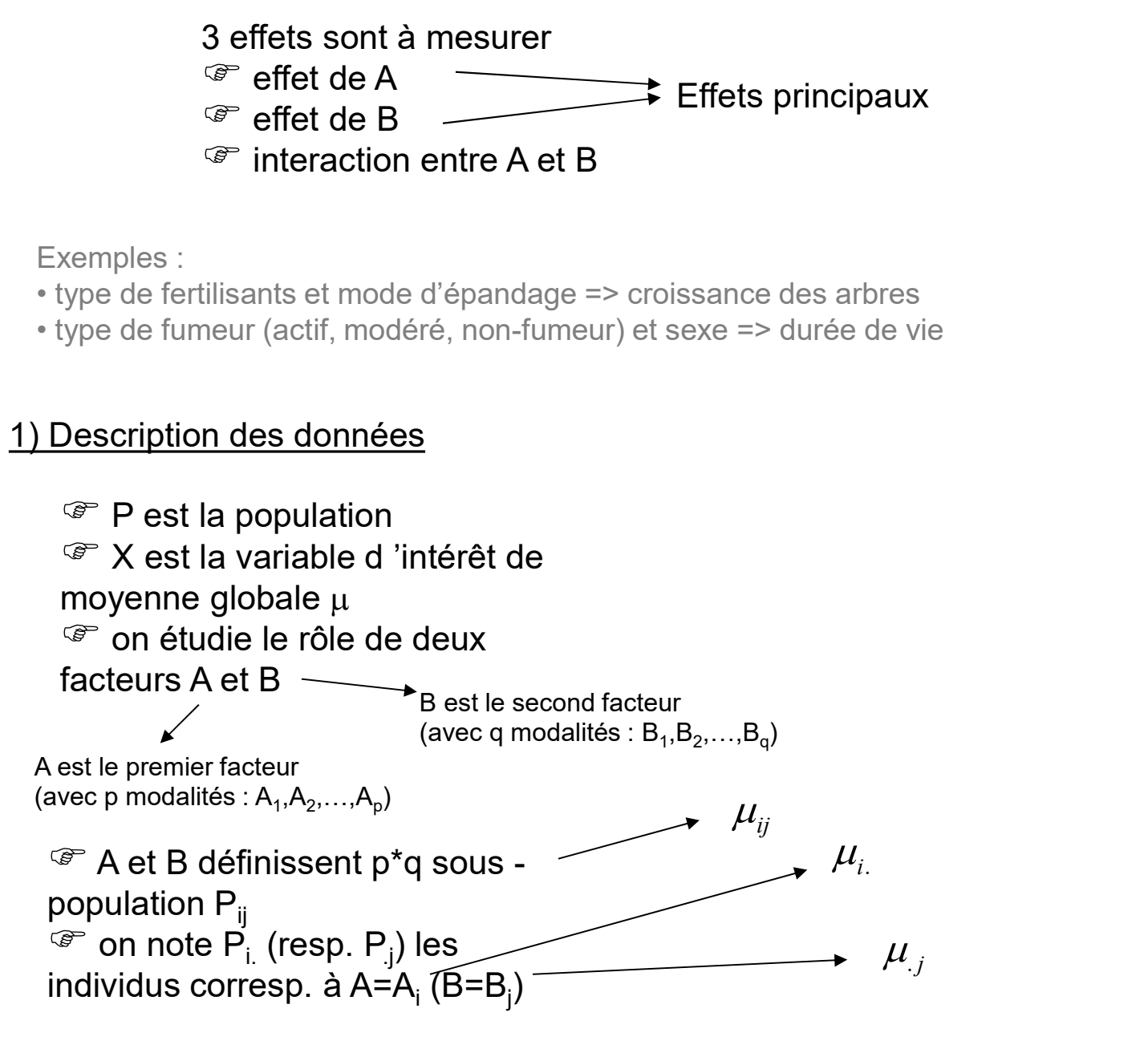

<sup>@</sup> Dans chaque sous-population Pij, on extrait un échantillon Eij (tirage indépendant et équiprobable)

Dans tout ce qui suit, on considère que le plan e sous-population Pij, on extrait un<br>irage indépendant et équiprobable)<br>Dans tout ce qui suit, on considère que le plan<br>d 'expériences est équilibré, card(Eij)=n<br>☞ les résultats sont plus clairs et plus facilement explici d 'expériences est équilibré, card(Eij)=n<br><sup>☞</sup> les résultats sont plus clairs et plus facilement explicités

s chaque sous-population Pij, on extrait un<br>
lon Eij (tirage indépendant et équiprobable)<br> **Dans tout ce qui suit, on considère que le plan<br>
d'expériences est équilibré, card(Eij)=n<br>
de l'est l'observation numéro r dans l** X<sub>ijr</sub> est l'observation numéro r dans l'échantillon Eij ceci nour permet de définir les moyennes croisées et marginales

$$
\overline{x}_{ij} = \frac{1}{n} \sum_{r=1}^{n} x_{ijr}
$$

$$
\overline{x}_{i.} = \frac{1}{q} \sum_{j=1}^{q} \overline{x}_{ij}
$$

$$
\overline{x}_{.j} = \frac{1}{p} \sum_{i=1}^{p} \overline{x}_{ij}
$$

2) Tableau de données

Facile à lire mais encombrant Pratique pour les calculs manuels

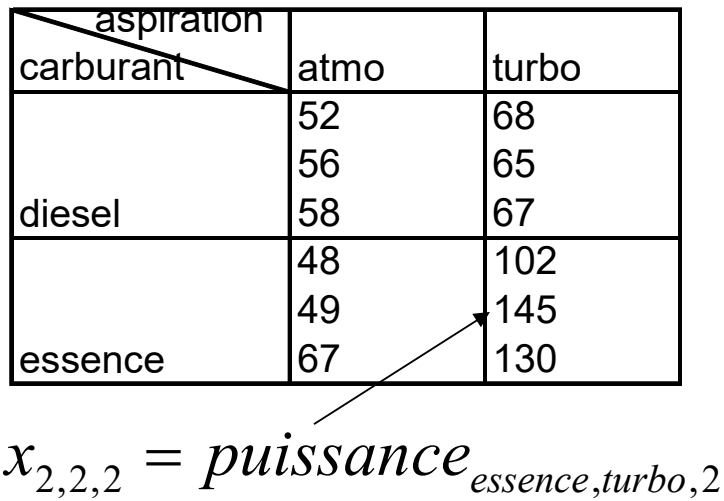

# Tables de données usuelles Utilisées par les logiciels

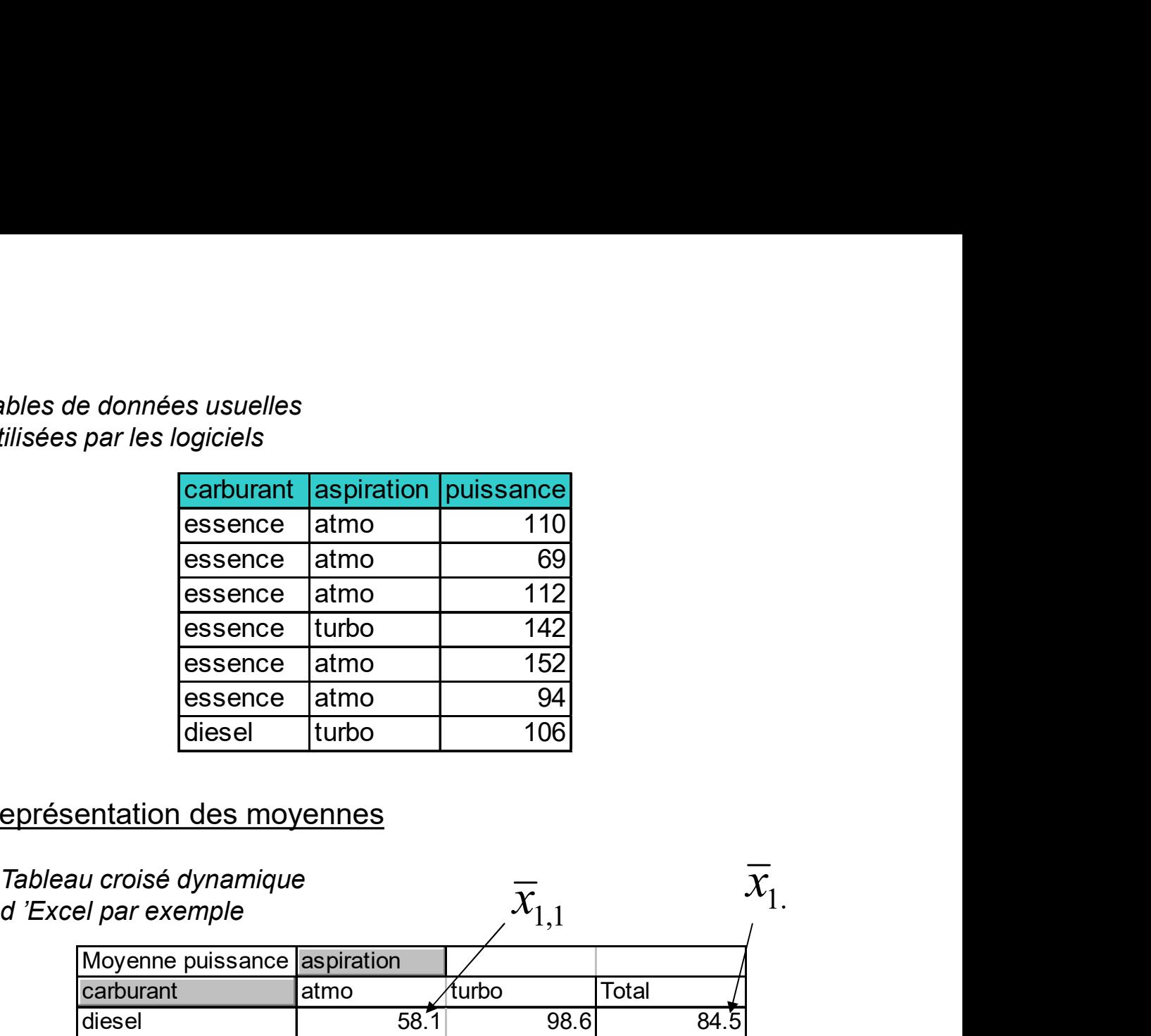

# Représentation des moyennes

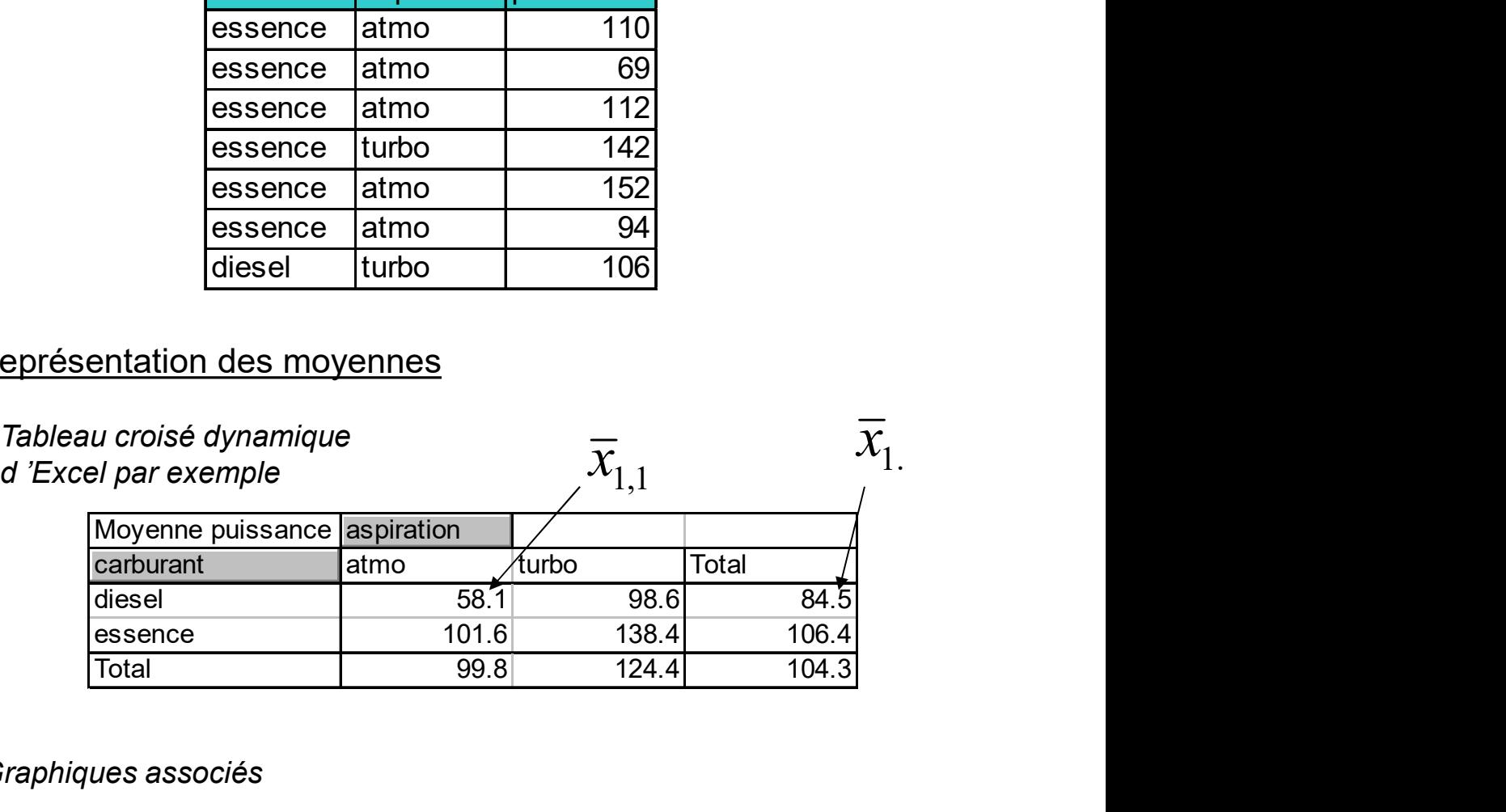

# Graphiques associés

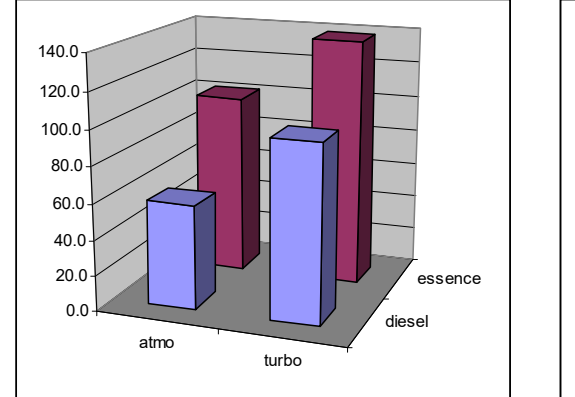

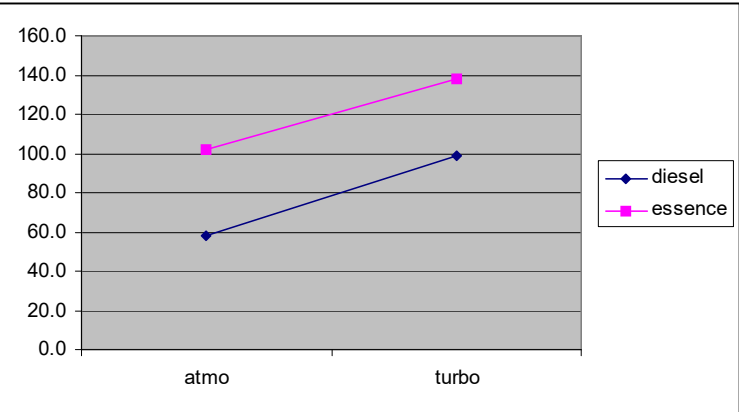

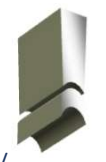

Celui-ci est plus intéressant car il permet de distinguer les interactions Ricco Rakotomalala<br>Tutoriels Tanagra, http://tutoriels.data.mining.hlogspot.fr/ **Corsque les lignes se croisent**)

Tutoriels Tanagra - http://tutoriels-data-mining.blogspot.fr/

# 3) Hypothèses statistiques

Hypothèses statistiques<br>Ce sont les mêmes que pour l 'ANOVA à 1 facteur<br>(normalité de la variable dépendante, effets additifs,<br>variance homogène dans les groupes) (normalité de la variable dépendante, effets additifs, variance homogène dans les groupes)

 encore une fois, en passant par un plan équilibré, on améliore la robustesse du test...

# 4.A) ANOVA à deux facteurs

Hypothèses soumises au test (il y en a 3 en tout)

$$
\begin{cases}\nH_0: \mu_i = \mu, \forall i \\
H_0: \mu_j = \mu, \forall j \\
H_0: \mu_{ij} = \mu, \forall i, j\n\end{cases}
$$

Décomposition de la moyenne

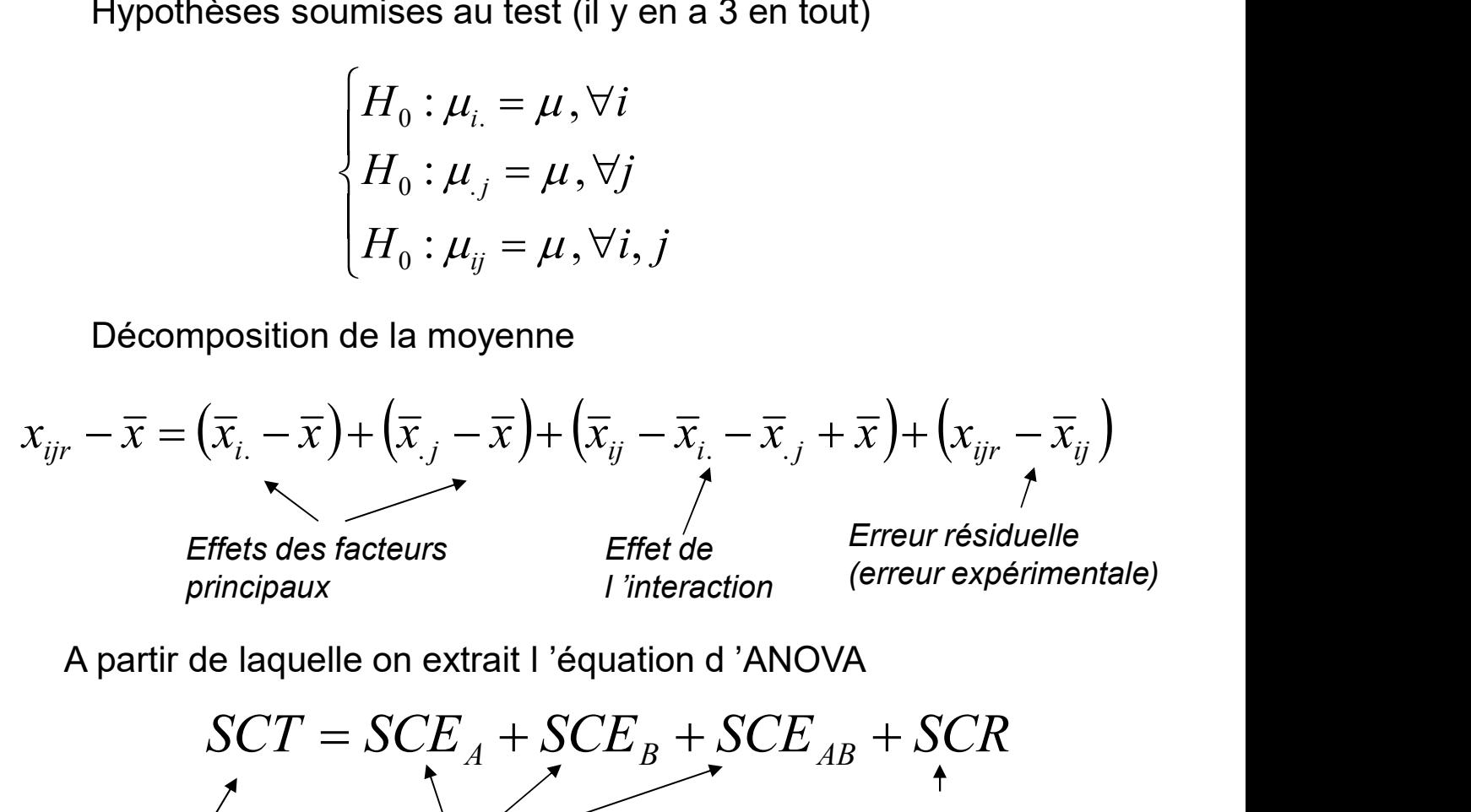

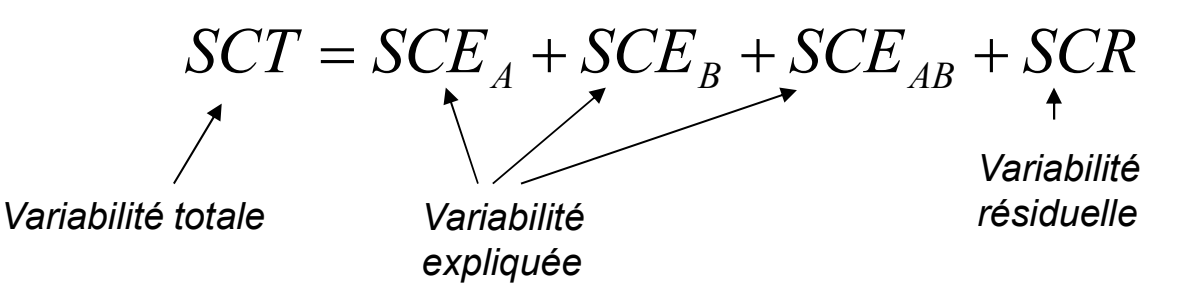

Ricco Rakotomalala<br>Tutoriels Tanagra - **http://tutoriels-data-mining.blogspot.fr/** 

$$
CMT = {SCT}_{pqn-1}
$$
  
\n
$$
CME_A = {SCE_A}/{p-1}
$$
  
\n
$$
CME_B = {SCE_B}/{q-1}
$$
  
\n
$$
CME_{AB} = {SCE_{AB}/p-1 \choose p-1)(q-1)}
$$
  
\n
$$
CMR = {SCR}_{pq(n-1)}
$$

Carrés moyens

Quels sont les rapports de carrés moyens à prendre pour mettre à jour les effets (principaux et interactions)

# La réponse dépend du type de facteur considéré (fixe ou aléatoire)

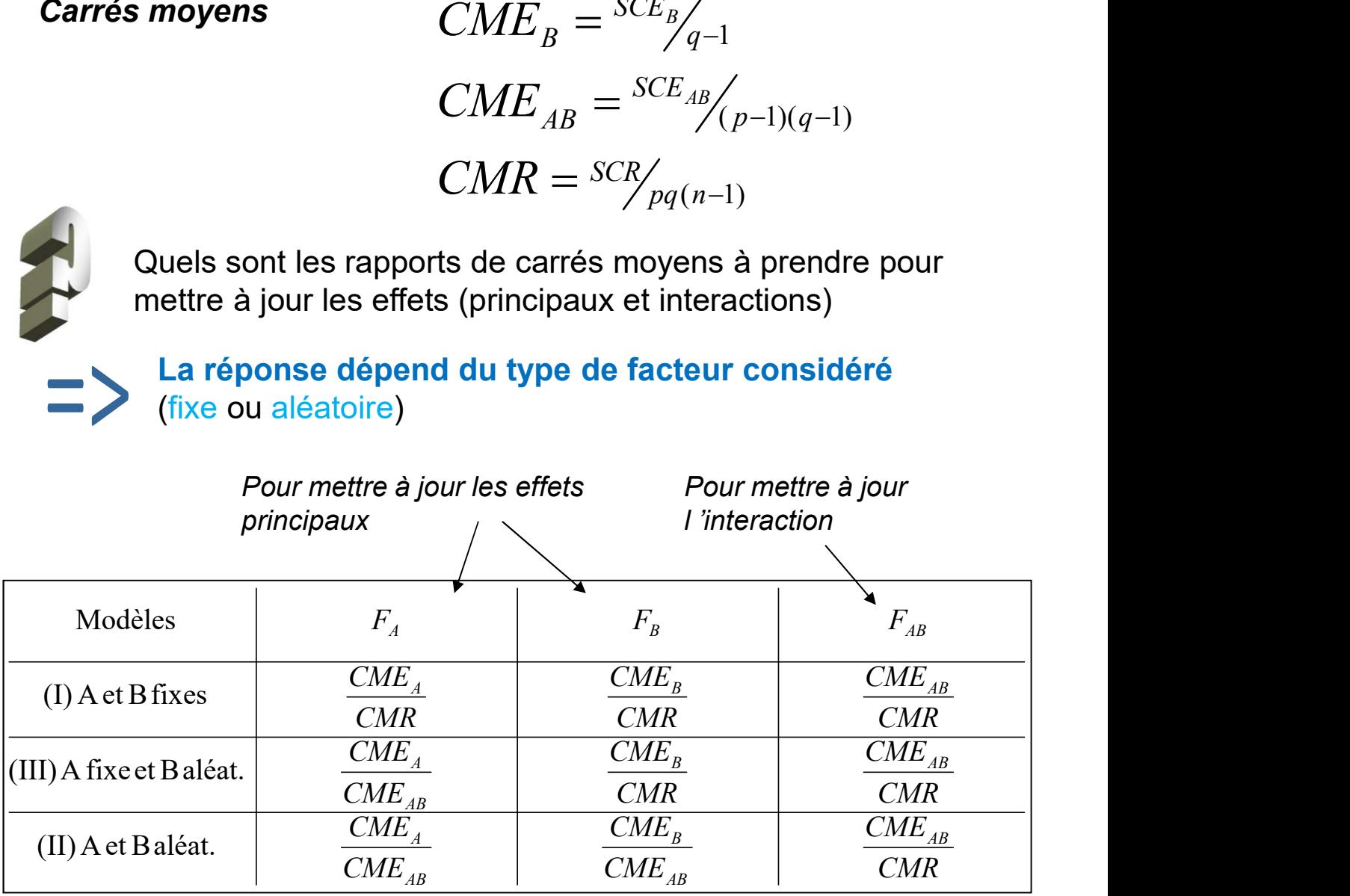

Ces quantités suivent une loi de Fischer, les degrés de libertés sont lus dans les dénominateurs des carrés moyens associés

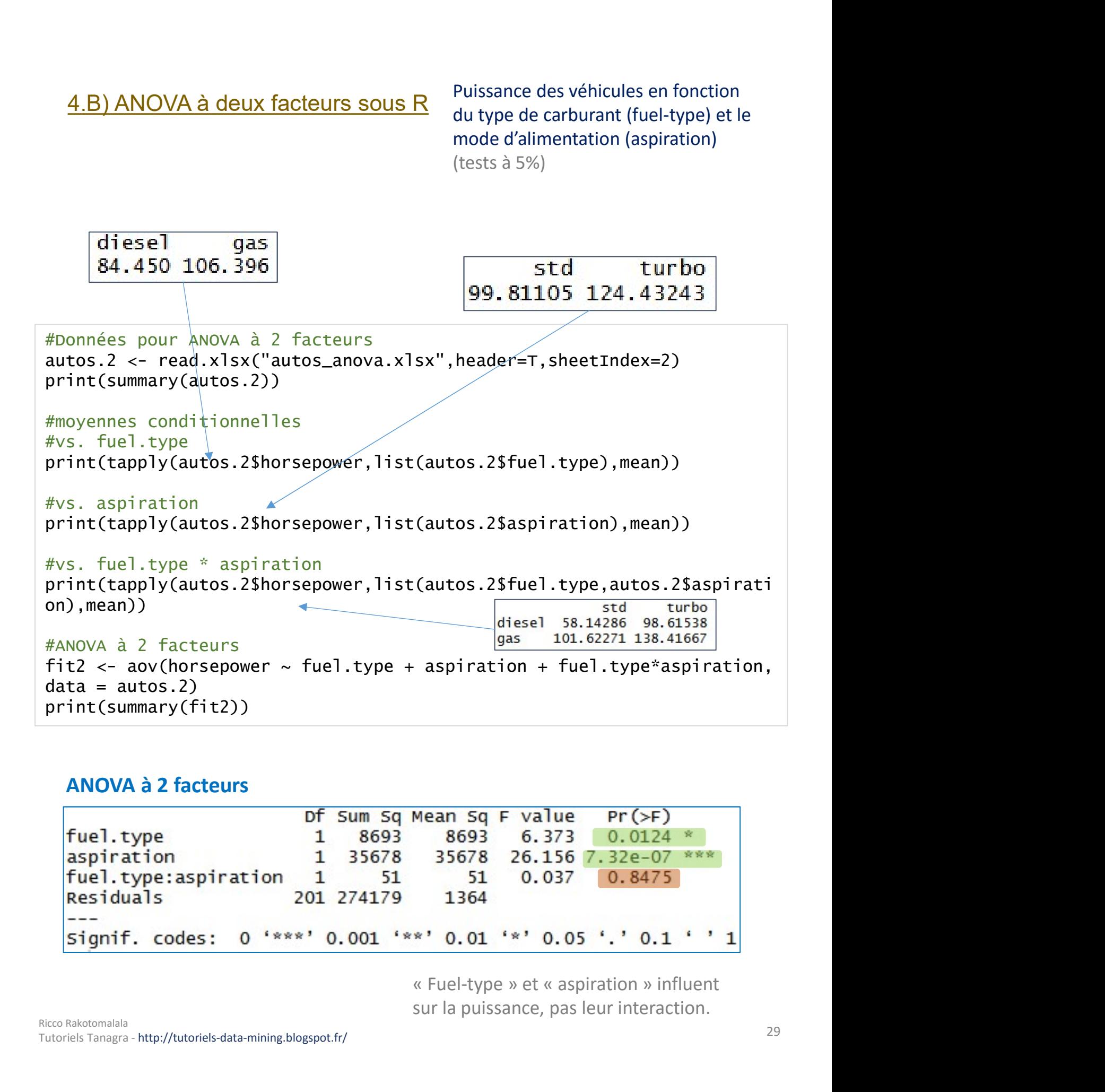

# ANOVA à 2 facteurs

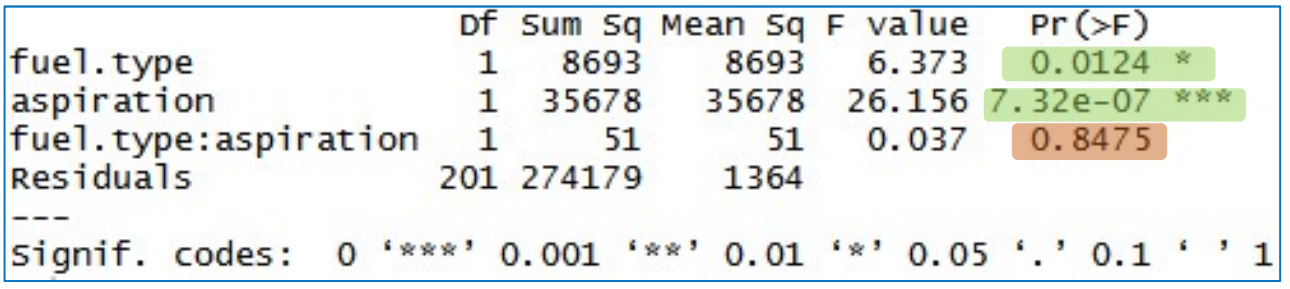

sur la puissance, pas leur interaction.

5) Cas particulier de l 'ANOVA à deux facteurs :<br>ANOVA à 1 facteur avec mesures répétées<br>Exemple : évaluer l'efficacité de 3 méthodes anti-tabac ANOVA à 1 facteur avec mesures répétées

5) Cas particulier de l 'ANOVA à deux facteurs :<br>ANOVA à 1 facteur avec mesures répétées<br>Exemple : évaluer l 'efficacité de 3 méthodes anti-tabac<br>(A1,A2,A3)<br><sup>T</sup> de manière classique, on construirait 3 échantillons (E1,E2,E (A1,A2,A3)

 de manière classique, on construirait 3 échantillons (E1,E2,E3) sur lesquelles on applique respectivement A1,A2 et A3 le l'ANOVA à deux facteurs :<br>cavec mesures répétées<br>'efficacité de 3 méthodes anti-tabac<br>sique, on construirait 3 échantillons (E1,E2,E3)<br>pplique respectivement A1,A2 et A3<br>Cette procédure est complètement équivalente avec

Cette procédure est complètement équivalente avec le

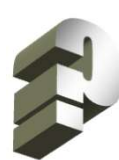

e : évaluer l 'efficacité de 3 méthodes anti-tabac<br>
A3)<br>
nanière classique, on construirait 3 échantillons (E1,E2,E3)<br>
quelles on applique respectivement A1,A2 et A3<br>
Cette procédure est complètement équivalente avec le<br>
s e : évaluer l 'efficacité de 3 méthodes anti-tabac<br>
A3)<br>
nanière classique, on construirait 3 échantillons (E1,E2,E3)<br>
quelles on applique respectivement A1,A2 et A3<br>
<br>
Cette procédure est complètement équivalente avec le<br> facteurs de blocs) Cette procédure est complètement équivalente avec le<br>
schéma de tirage d'urne de la randomisation<br>
Ne peut-on pas imaginer un mode d'expérimentation plus<br>
udicieux (qui nous mettrait par exemple à l'abri des<br>
acteurs de bl Me peut-on pas imaginer un mode d'expérimentation plus<br>
judicieux (qui nous mettrait par exemple à l'abri des<br>
facteurs de blocs)<br>
On peut utiliser le procédé suivant<br>
The appliquer la méthode A1 à l'individu i<br>
The semain

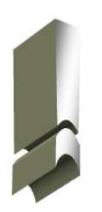

- On peut utiliser le procédé suivant<br>
<sup>T</sup> appliquer la méthode A1 à l'individu i
- $\sqrt{x}$  une semaine plus tard, appliquer A2 au même individu i
- une semaine plus tard, appliquer A3 au même individu i

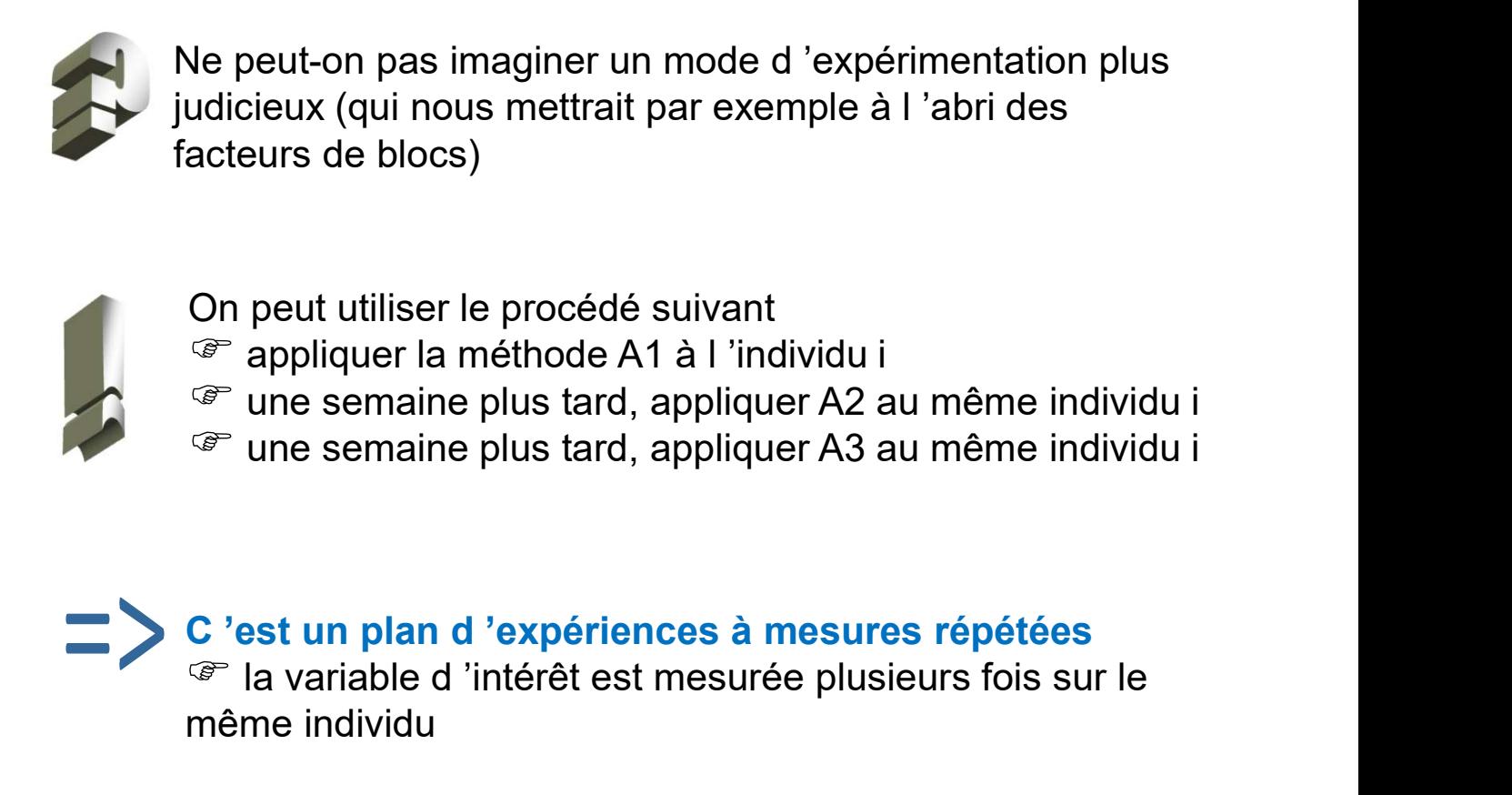

# Tableau de données

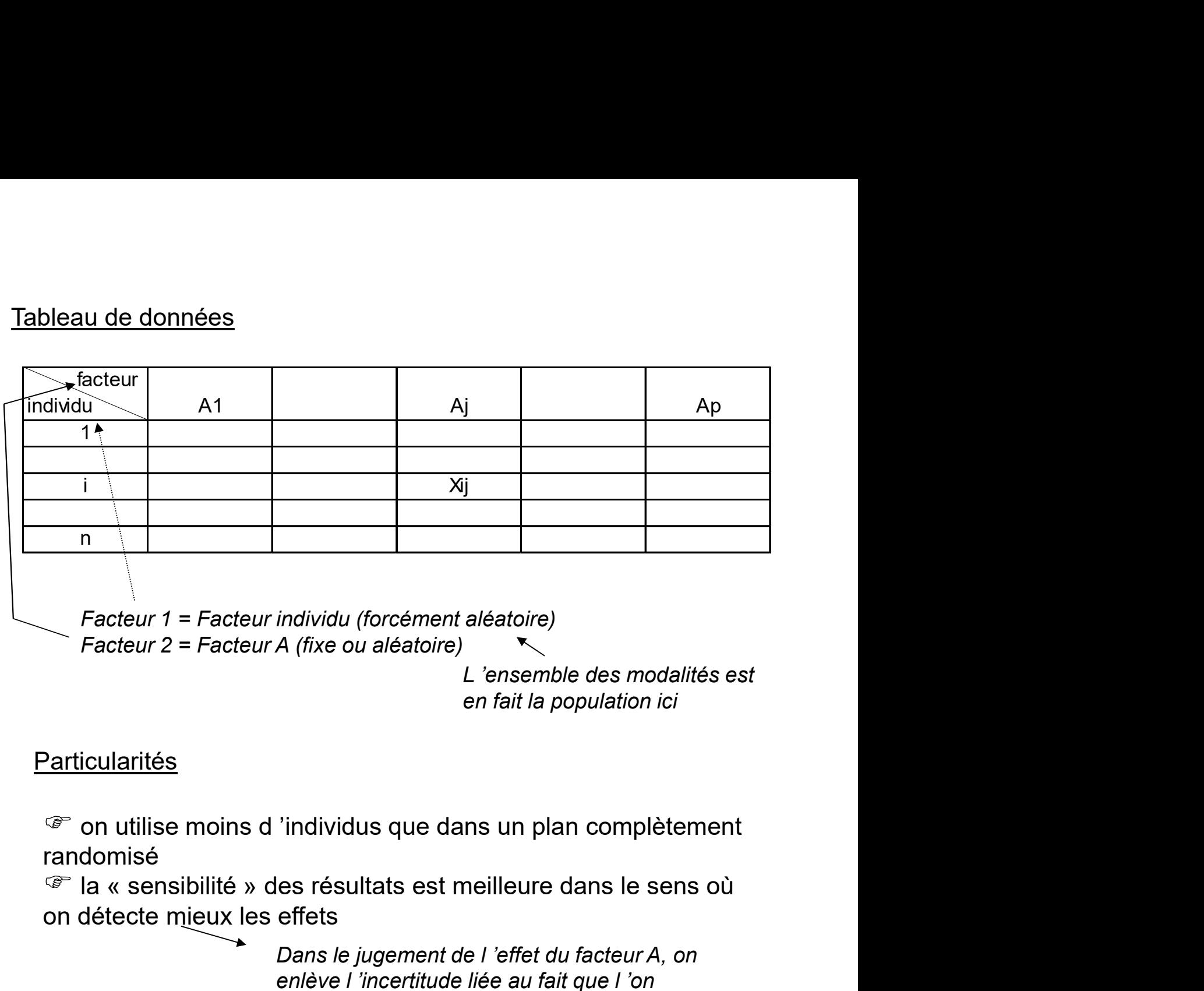

Facteur 1 = Facteur individu (forcément aléatoire) Facteur 2 = Facteur A (fixe ou aléatoire)  $\mathbb{R}$ 

en fait la population ici

# Particularités

randomisé

on détecte mieux les effets

individu (forcément aléatoire)<br>
A (fixe ou aléatoire)<br>
L'ensemble des modalités est<br>
en fait la population ici<br>
l'individus que dans un plan complètement<br>
les résultats est meilleure dans le sens où<br>
effets<br>
Dans le jugeme individu (forcément aléatoire)<br>
A (fixe ou aléatoire)<br>
L'ensemble des modalités est<br>
en fait la population ici<br>
l'individus que dans un plan complètement<br>
les résultats est meilleure dans le sens où<br>
effets<br>
Dans le jugeme utilise des individus différents dans les A (fixe ou aléatoire)<br>
L'ensemble des modalités est<br>
en fait la population ici<br>
l'individus que dans un plan complètement<br>
les résultats est meilleure dans le sens où<br>
effets<br>
Dans le jugement de l'effet du facteur A, on<br>

 $\mathbb{F}$  danger : ce plan peut être impraticable s'il y a des phénomènes d'accoutumance (test des posologies en médecine), d'apprentissage (évaluation des tests de QI en psychologie) ou d'accumulation (fertilisants successifs sur le même arbre)

Décomposition de la moyenne

mposition de la moyenne

\n
$$
x_{ij} - \overline{x} = (\overline{x}_{i.} - \overline{x}) + (\overline{x}_{.j} - \overline{x}) + (x_{ij} - \overline{x}_{i.} - \overline{x}_{.j} + \overline{x})
$$
\nFactor individual

\nFactorality

\nFactorality

\nFactorality

\nSource le rôle de facteur résidueiici

\nL'interaction entre le facteur et l'individu n'existence pas

\ntrés moyens et F calculés

Carrés moyens et F calculés

$$
CMT = {SCT /_{np-1}} = \sum_{i} \sum_{j} (x_{ij} - \bar{x})^2 /_{np-1}
$$
  
\n
$$
CME_{I} = {SCE_{I} /_{n-1}} = \sum_{j} \sum_{j} (\bar{x}_{i} - \bar{x})^2 /_{n-1}
$$
  
\n
$$
CME_{A} = {SCE_{A} /_{p-1}} = {P\sum_{i} (\bar{x}_{.j} - \bar{x})^2 /_{p-1}}
$$
  
\n
$$
CME_{IA} = {SCE_{IA} /_{(p-1)(n-1)}} = {SCT - SCE_{I} - SCE_{A} /_{(p-1)(n-1)}}
$$
  
\n
$$
\sum_{i} \text{Left du facteur A est alors transcrit par}
$$
  
\n
$$
F_{A} = {CME_{A} \over CME_{IA}} = Fischer(p-1, (p-1)(n-1))
$$
  
\nOn utilise tout simplement la p-value pour

 $CME$ 

A

IA

On utilise tout simplement la p-value pour prendre une décision

# Bibliographie

Bibliographie<br>Abdi H., « Introduction au traitement statistique des données<br>expérimentales », PUG, 1987. Bibliographie<br>Abdi H., « Introduction au traitement statistique des données<br>expérimentales », PUG, 1987.<br>Dagnelie P., « Statistique théorique et appliquée – Tome 2.

Bibliographie<br>
Abdi H., « Introduction au traitement statistique des données<br>
expérimentales », PUG, 1987.<br>
Dagnelie P., « Statistique théorique et appliquée – Tome 2.<br>
Inférence statistique à une et à deux dimensions », D Bibliographie<br>
Inférence statistique des données<br>
Expérimentales », PUG, 1987.<br>
Dagnelie P., « Statistique théorique et appliquée – Tome 2.<br>
Inférence statistique à une et à deux dimensions », De Boeck,<br>
2011. 2011. Abdi H., « Introduction au traitement statistique des données<br>expérimentales », PUG, 1987.<br>Dagnelie P., « Statistique théorique et appliquée – Tome 2.<br>Inférence statistique à une et à deux dimensions », De Boeck,<br>2011.<br>Gue Abdi H., « Introduction au traitement statistique des données<br>expérimentales », PUG, 1987.<br>Dagnelie P., « Statistique théorique et appliquée – Tome 2.<br>Inférence statistique à une et à deux dimensions », De Boeck,<br>2011.<br>Gue Dagnelie P., « Statistique théorique et appliquée – Tome 2.<br>Inférence statistique à une et à deux dimensions », De Boeck,<br>2011.<br>Guenther W., « Analysis of variance », Prentice-Hall, 1964.<br>Scherrer B., « Biostatistique », V Inférence statistique à une et à deux dimensions », De Boeck,<br>2011.<br>Guenther W., « Analysis of variance », Prentice-Hall, 1964.<br>Scherrer B., « Biostatistique », Vol. 1, 2<sup>ème</sup> Edition, Gaëtan Morin<br>Editeur, 2007.<br>Sheskin D

Editeur, 2007.

… et les très nombreux supports de cours sur Internet. Guenther W., « Analysis of variance », Prentice-Hall, 1964.<br>Scherrer B., « Biostatistique », Vol. 1, 2<sup>ème</sup> Edition, Gaëtan Morin<br>Editeur, 2007.<br>Sheskin D.J., « Handbook of Parametric and Nonparametric<br>Statistical Procedur Scherrer B., « Biostatistique », Vol. 1, 2<sup>ème</sup> Edition, Gaëtan Morin<br>Editeur, 2007.<br>Sheskin D.J., « Handbook of Parametric and Nonparametric<br>Statistical Procedures », Chapman & Hall, 2007.<br>... et les très nombreux support https://onlinecourses.science.psu.edu/stat502/